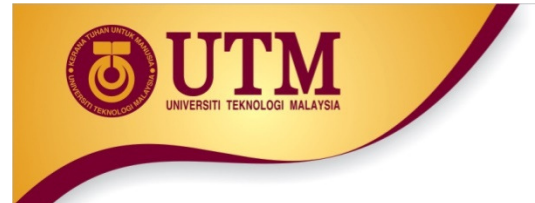

#### **01: PROGRAMMING PROBLEM-SOLVING**

Programming Technique I(SCSJ1013)

innovative · entrepreneurial · global

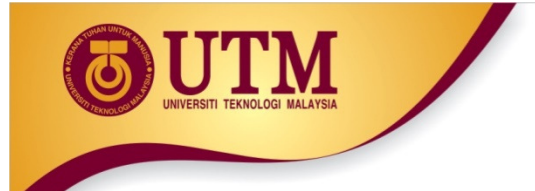

## **Problem-Solving Process**

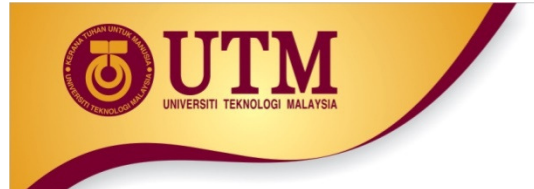

## **The Programming Process**

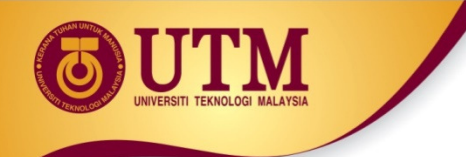

## **Programming Process**

## <sup> $$$ </sup> Programming is a process of problem solving.

## **<sup><sup>2</sup> Problem solving techniques**<br>A Quilipathe much be a moving</sup>

- ◆ Outline the problem requirements
- ◆ Analyze the problem
- Design steps (algorithm) to solve the problem

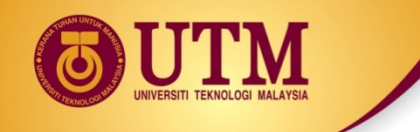

## **Programming Process**

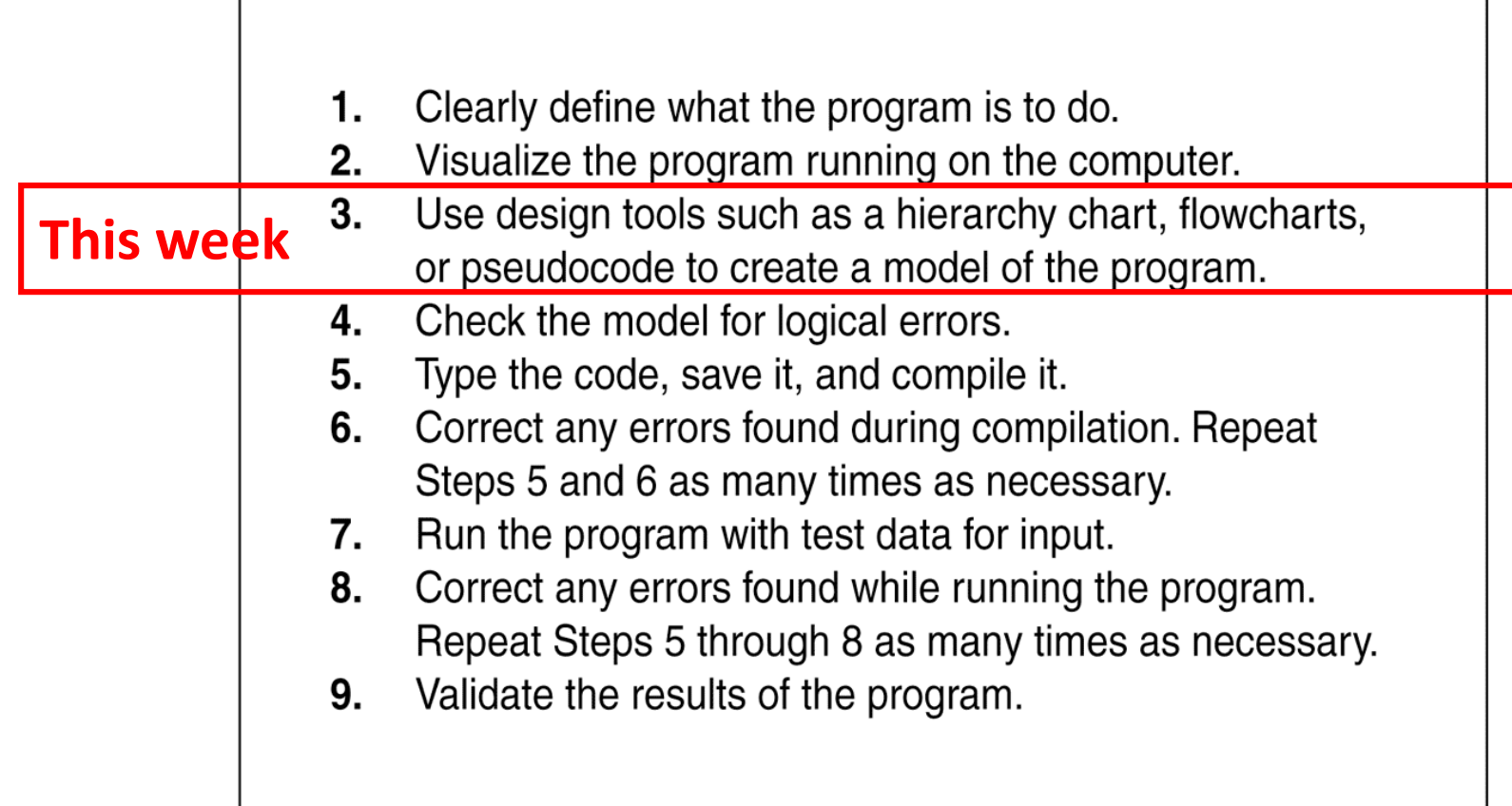

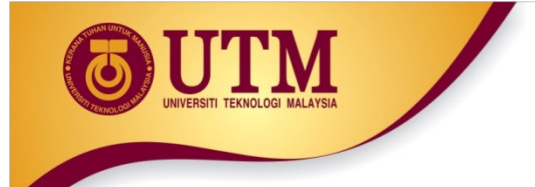

## **Input, Process and Output**

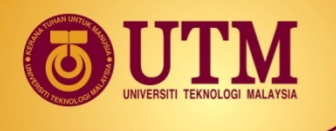

## **Input, Process and Output**

#### Three steps that a program typically performs:

## Gather input

- ◆ from keyboard
- $\blacklozenge$  from files on disk drives

## $\circledR$  Process the input

## **<sup><sup>2</sup> Display the result as output**</sup>

- $\bullet$  send it to the screen
- ◆ write to a file

innovative · entrepreneurial · global

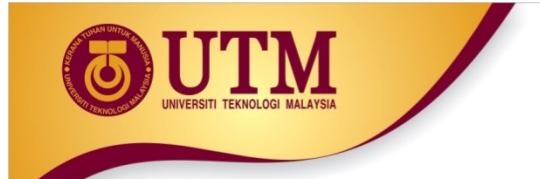

## **Example 1**

*A* Identify an input, process and output to develop a program to calculate area of a rectangle to calculate area of a rectangle.

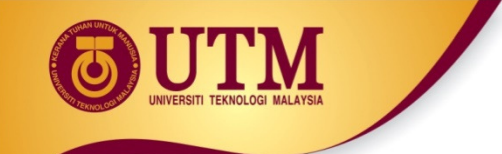

#### **In-Class Exercise 1**

Identify the input, process and output for a program to calculate employee income tax based on the following formula:

Tax =  $0.25$   $*$  (monthly income  $*$  $11 -$  number of kids  $*$  450)

Your program will display the name of the employee and amount of tax on the screen.

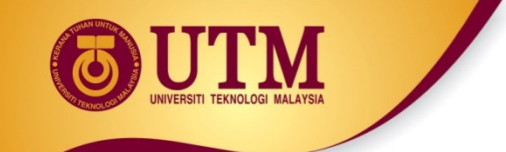

#### **In-Class Exercise 2**

Identify the following information:

Input data, Process the input data, and Output data

**<sup><sup>2</sup> Do Exercise 2.7, No. 7(a), pg. 56**<br>
<sup>2</sup> Public 2.7 Mo. 7(a), pg. 56</sup> Do Exercise 2.7, No. 7(c), pg. 56 <sup>④</sup> Do Exercise 2.7, No. 7(d), pg. 57 <sup>④</sup> Do Exercise 2.7, No. 7(e), pg. 57 <sup>④</sup> Do Exercise 2.7, No. 8, pg. 57 <sup>⊛</sup> Do Exercise 2.7, No. 9, pg. 59

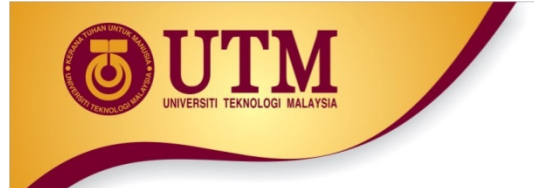

## **Procedural and Object-Oriented Programming**

onlect-oueuren Liofiannum?

## **Procedural and Object-Oriented Programming**

<sup><sup>2</sup> Procedural programming (a.k.a structured programming) is  $\epsilon$  antered an procedure or functions (a.k.a modules)</sup> centered on procedures or functions (a.k.a modules). Example language: C.

*<sup>
<sup>2</sup>* **Object-oriented programming (OOP), is centered on objects.<br>
An object contains data and procodures, Example languago:**</sup> An object contains data and procedures. Example language:  $C++$ .

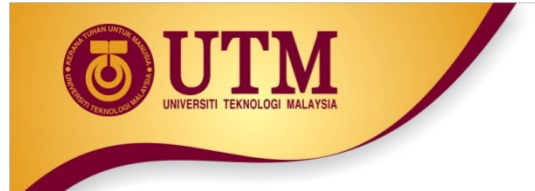

## **Problem Solving Techniques**

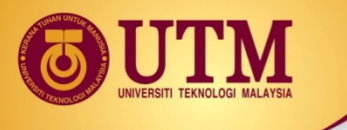

## **Problem Solving Methods**

Three problem solving methods will be discussed in this class are:

## <sup>2</sup> Develop Algorithms

- ◆ Flowchart
- ◆ Pseudo code

## **<sup>2</sup> Top-down design**<br>Change of Shanger

◆ Structured Chart

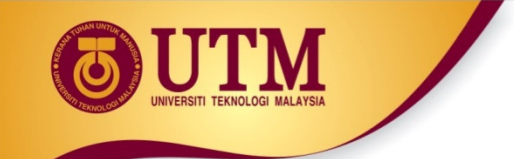

## **Algorithms**

<sup><sup>2</sup> Algorithm - a sequence of a finite number of steps arranged<br>in a specific logical order to produce the solution for a</sup> in a specific logical order to produce the solution for a problem.

## **<sup>2</sup> Algorithms requirements:**

- ◆ Must have input
- ◆ Must produce output
- Unambiguous
- ◆ Generality
- ◆ Correctness
- $\blacklozenge$ Finiteness
- Efficiency *(pg. 32)*

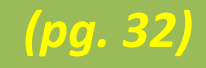

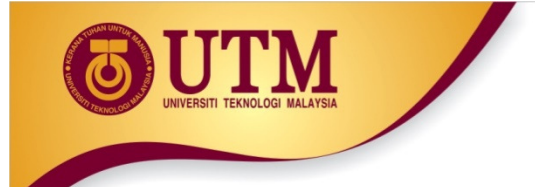

## **Pseudo codes**

innovative · entrepreneurial · global

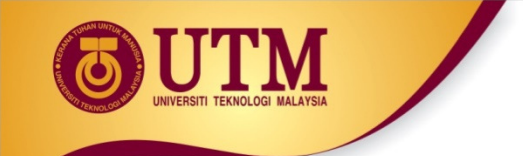

### **Pseudo Code**

 Pseudocode is a semiformal, English-like language with limited vocabulary that can be used to design & describe algorithms.

<sup><sup>2</sup> Purpose- to define the procedural logic of an algorithm in a<br>simple easy to understand for its readers</sup> simple, easy-to-understand for its readers.

 $\circledR$  Free of syntactical complications of programming language.

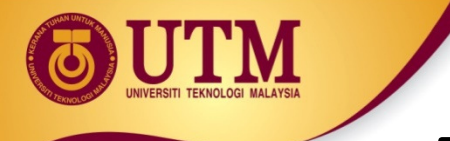

### **Example: Pseudo Code**

 $\circledR$  Execution sequence follow the steps flow.

Example: Algorithm for multiplying two numbers**1. Start 2. Get A 3. Get B 4. Calculate result,**  $C = A * B$ **5. Display result C 6. End**

**Execution** sequence

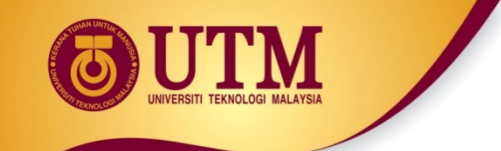

#### **In-Class Exercise 1**

Develop a pseudo code for a program to calculate employee income tax based on the following formula:

> Tax =  $0.25$   $*$  (monthly income  $*$  $11 -$  number of kids  $*$  450)

Your program will display the name of the employee and amount of tax on the screen.

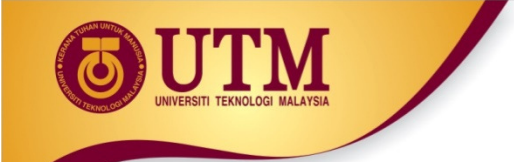

#### **In-Class Exercise 2**

#### Develop a pseudo code:

- **<sup><sup>2</sup> Do Exercise 2.7, No. 7(a), pg. 56**<br>
<sup>2</sup> Public 2.7 Mo. 7(a), pg. 56</sup>
- Do Exercise 2.7, No. 7(c), pg. 56
- <sup>④</sup> Do Exercise 2.7, No. 7(d), pg. 57
- <sup>④</sup> Do Exercise 2.7, No. 7(e), pg. 57
- <sup>④</sup> Do Exercise 2.7, No. 8, pg. 57
- <sup>⊛</sup> Do Exercise 2.7, No. 9, pg. 59

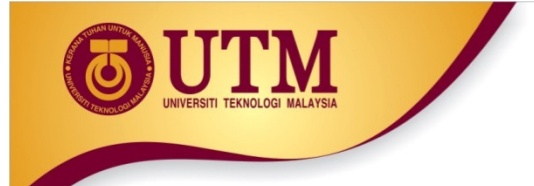

## **Flowcharts**

innovative · entrepreneurial · global

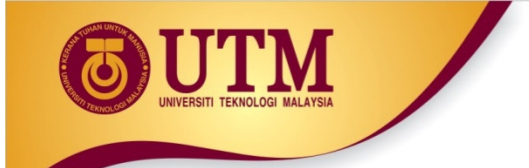

## **Flowchart**

<sup> $$$ </sup> Flowchart - represents an algorithm in graphical symbols.

 $\circledR$  Flowchart – a graph of geometrical shapes that are connected by lines connected by lines.

## Two important element in flow chart:

- Geometrical shapes represent type of statements in the algorithm
- $\triangle$  Flow line show the order in which the statements of an algorithm are executed.

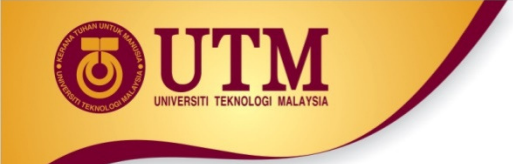

### **Example: Flowchart**

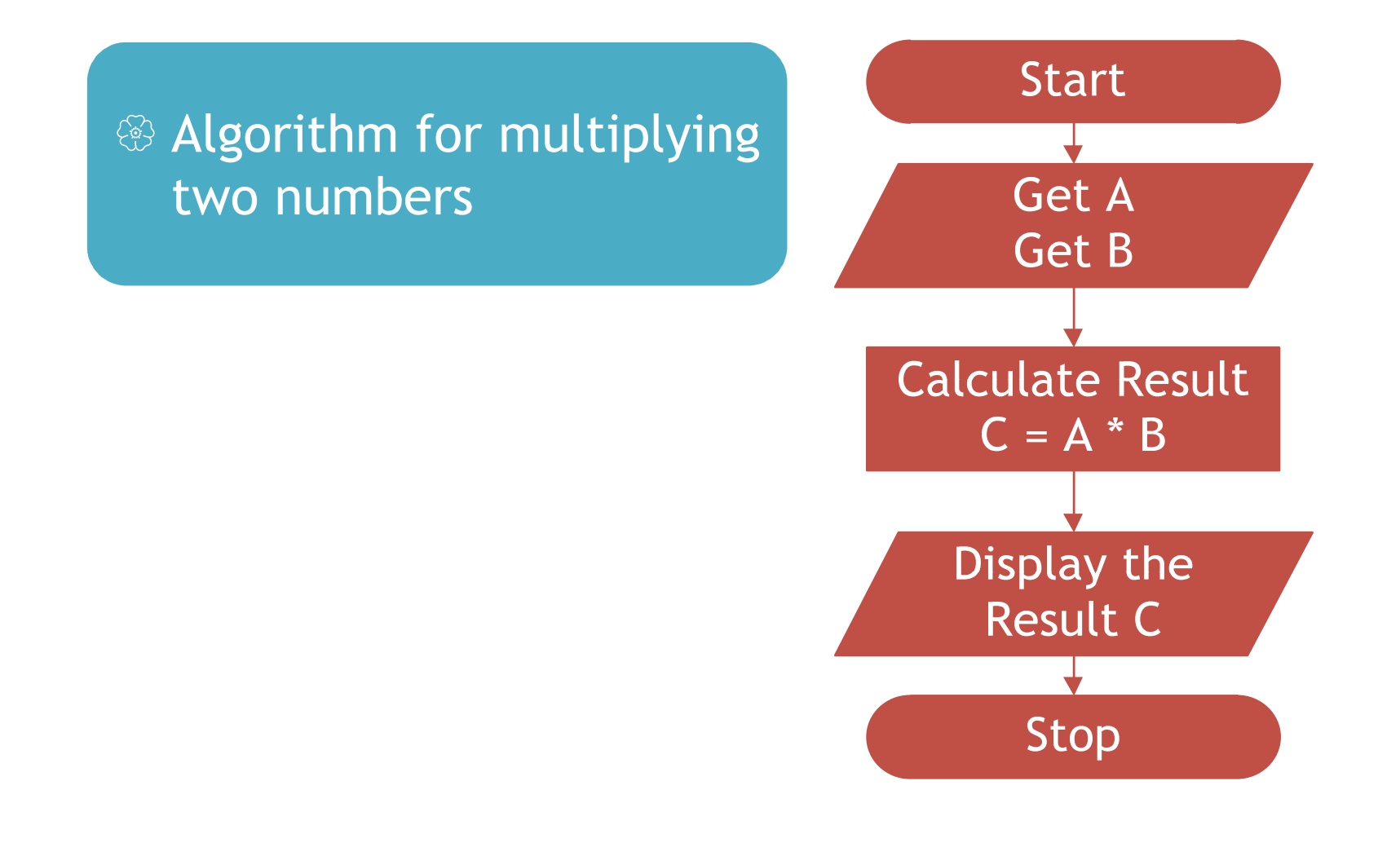

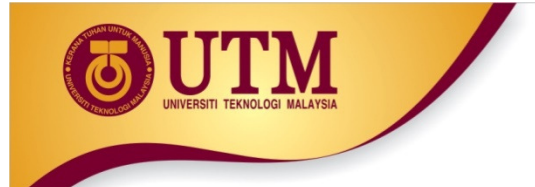

## **Flowchart Symbol**

## **Flowchart Symbol**

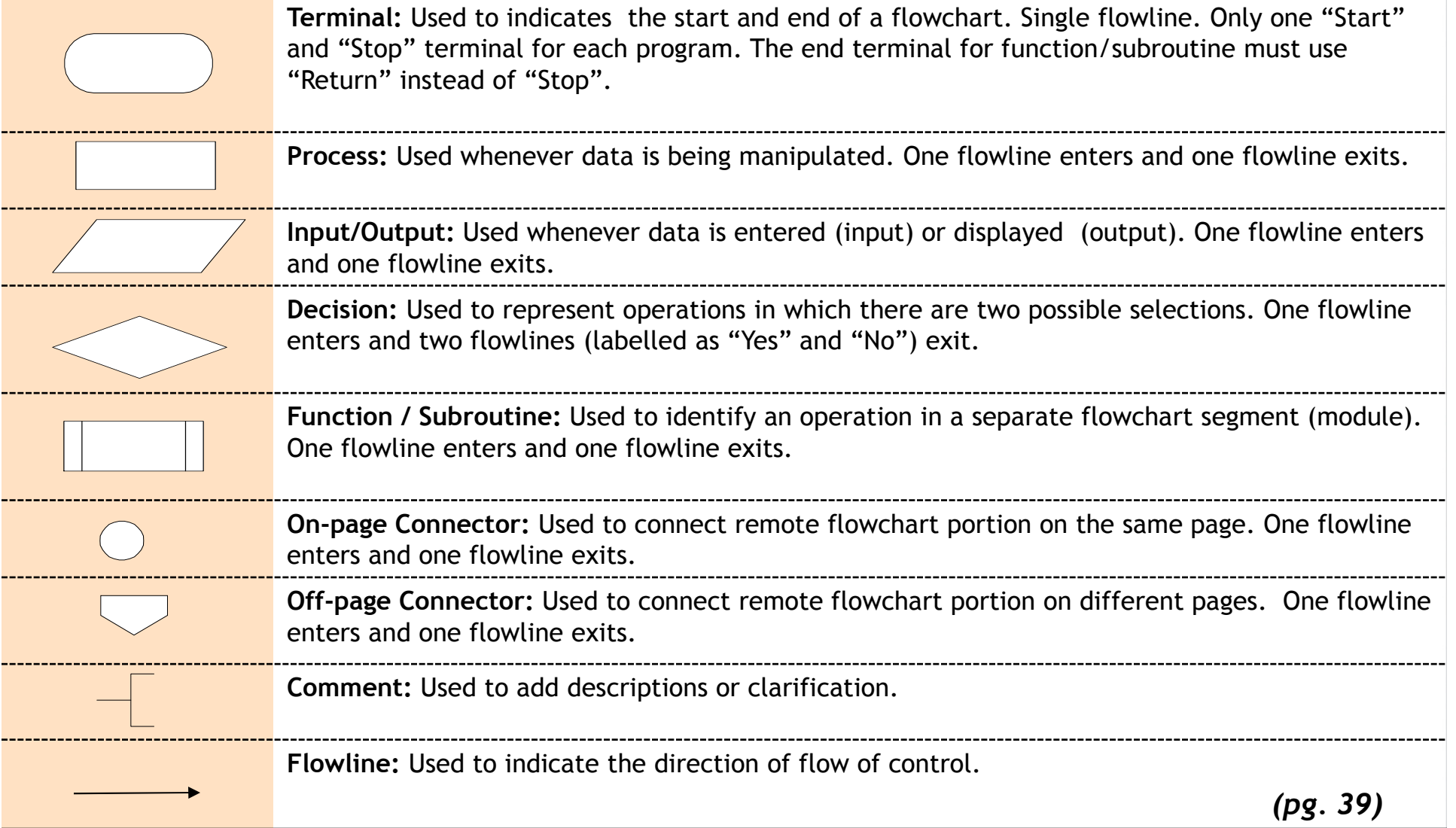

UTM

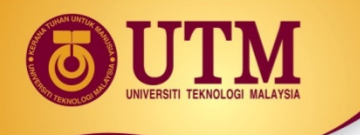

### **Flowchart Explanation**

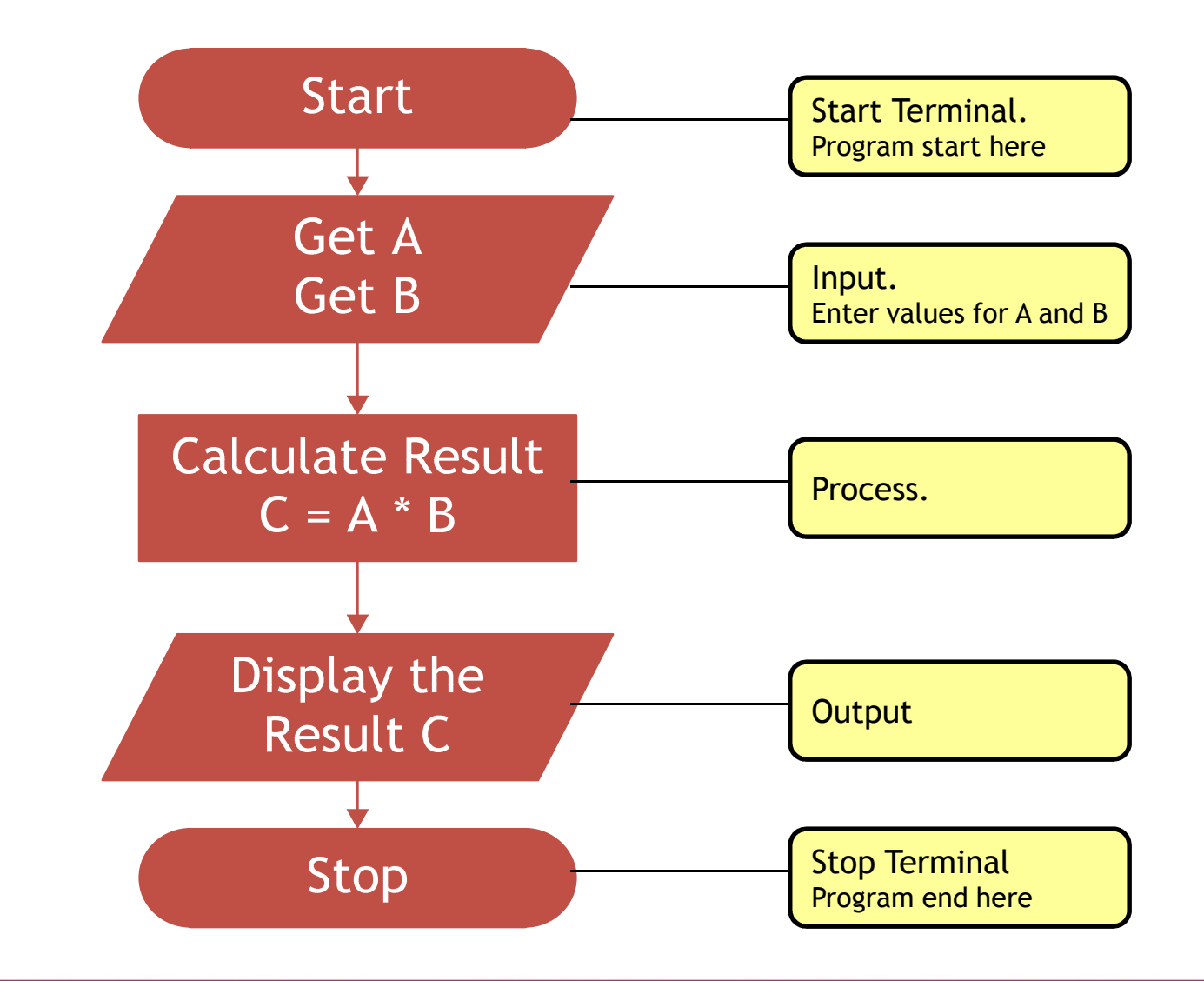

## **Example: Use of comments/ description**

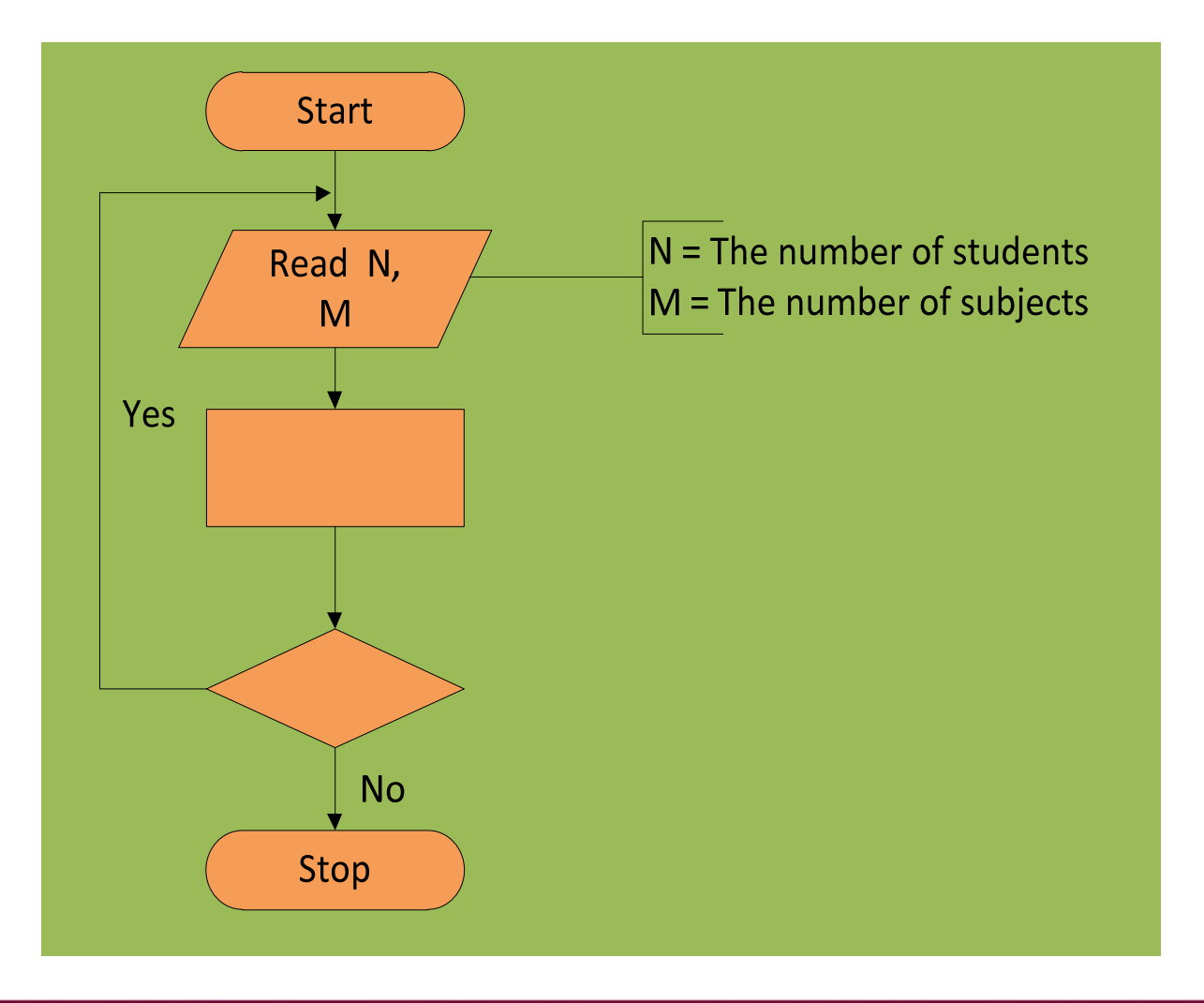

innovative · entrepreneurial · global

# **Example: Use of connectors on the**

#### **same page**

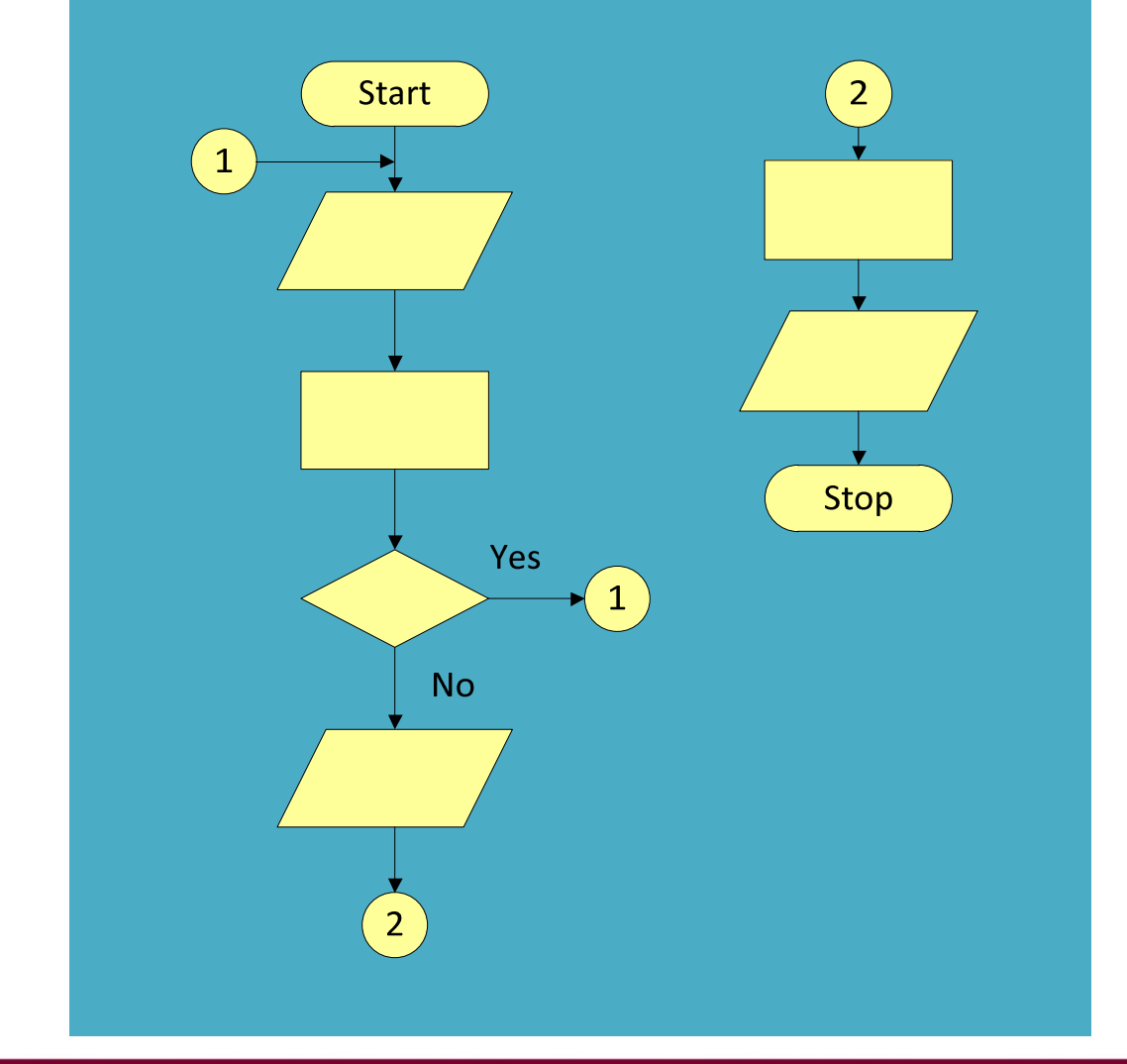

1- connection on the same flowchart portion

 2- connection on the different flowchart portion

## **Example: Use of connectors on the different page**

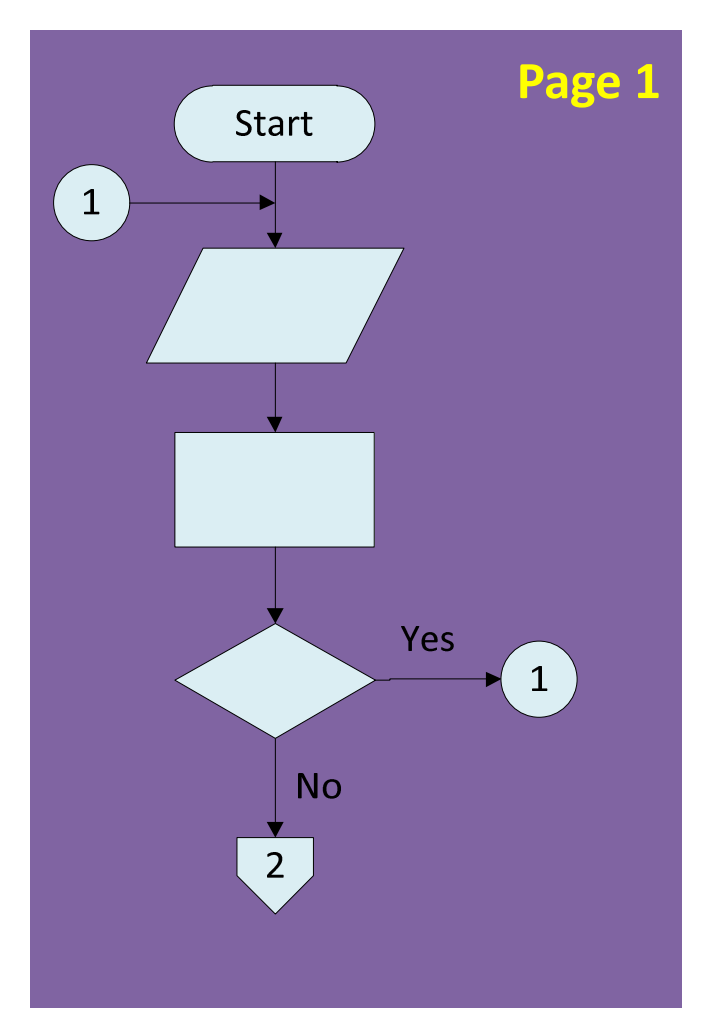

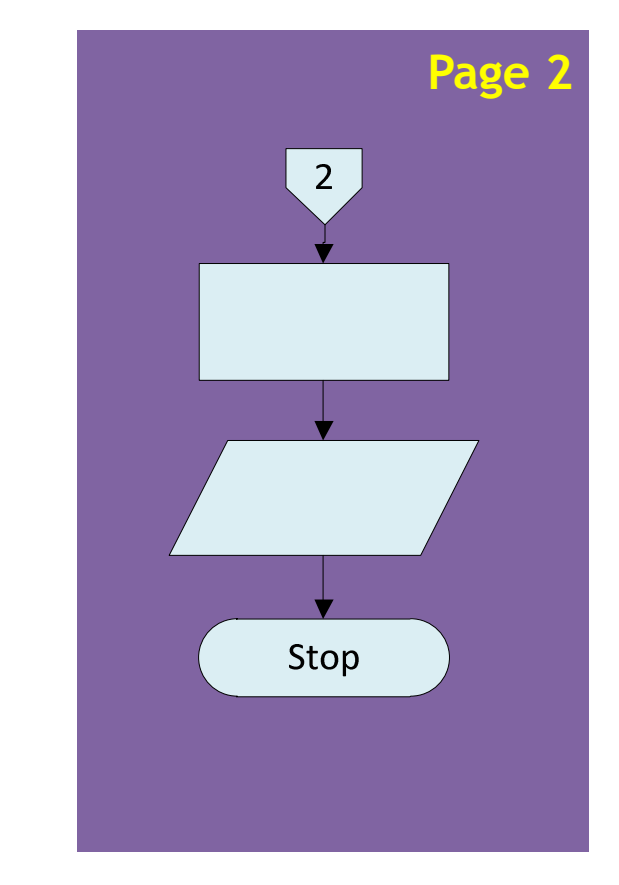

innovative · entrepreneurial · global

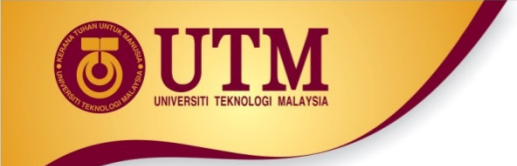

#### **In-Class Exercise**

Draw a flowchart for a program to calculate employee income tax based on the following formula:

> Tax =  $0.25$   $*$  (monthly income  $*$ 11 – number of kids \* 450)

Your program will display the name of the employee and amount of tax on the screen.

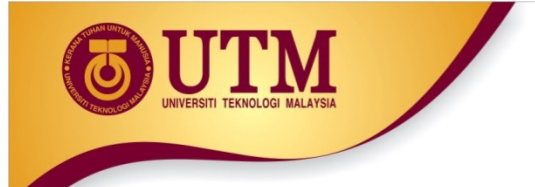

## **Flowchart Structures**

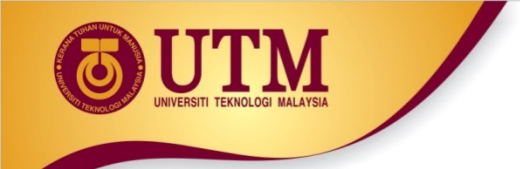

## **Control Structure**

## $\circledR$  Describe the flow of execution

## **Basic types of control structure:**<br>A Sequestial

- ◆ Sequential
- ◆ Selection
- $\blacklozenge$  Repetition

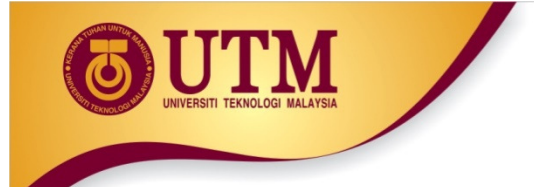

### **Flowchart Structures: Sequential**

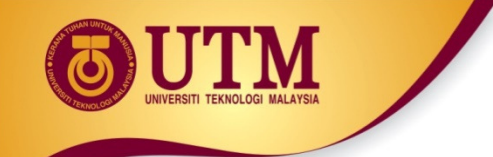

## **Sequential Structure**

A series of steps or statements that are executed in the order<br>they are written in an algorithm they are written in an algorithm.

<sup>2</sup> Pseudo code - Mark the beginning and end of a block of  $\epsilon$ statements.

- **1. Start 2. Statement\_1 3. Statement\_2**
	- **4. Statement\_3**
	- **: :**
- **n. Statement\_n**
- **n+1. End**

# **Sequential Structure: Flowchart**

<sup> $$$ </sup> Multiple statements considered as one statement.

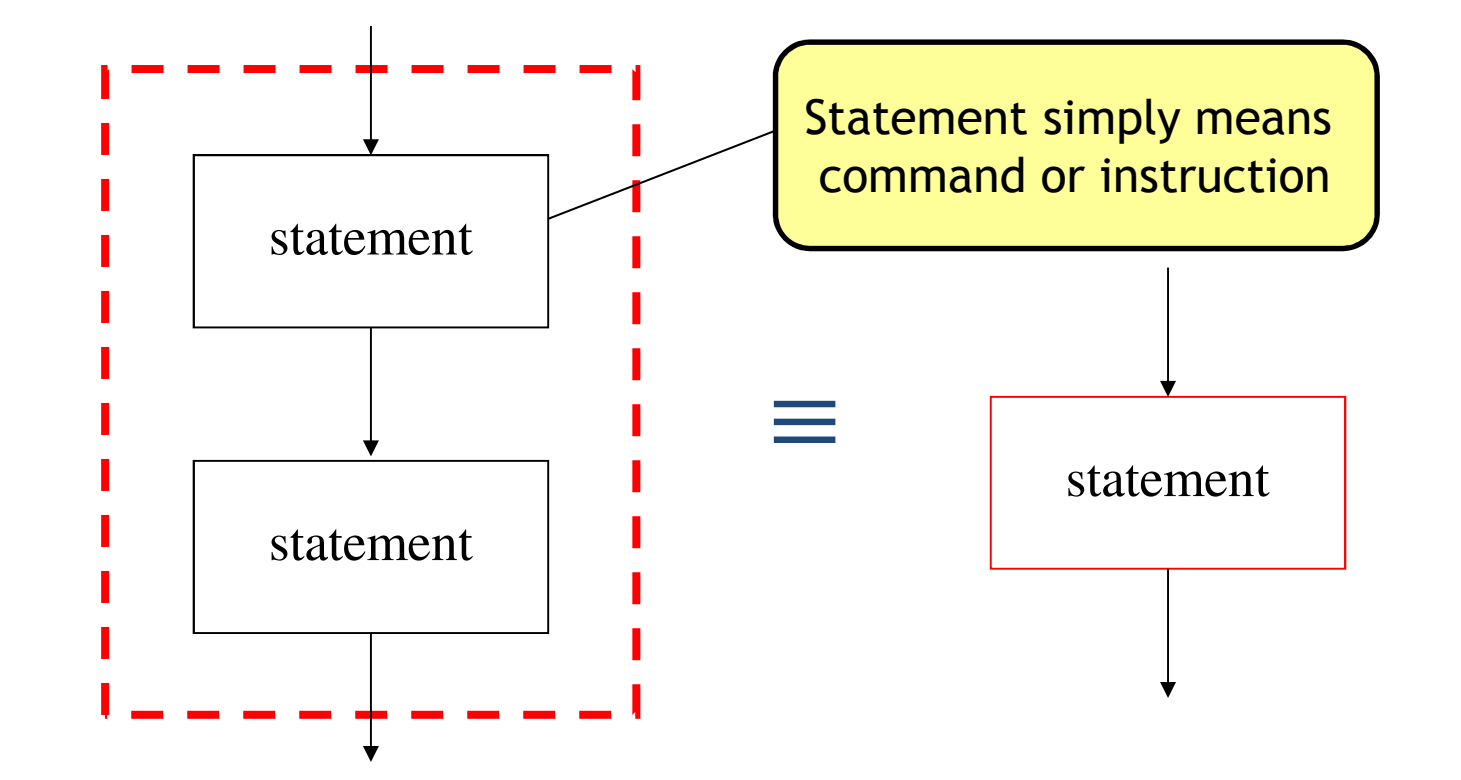

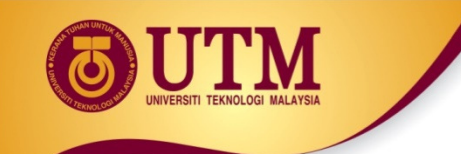

### **Flowchart Tracing**

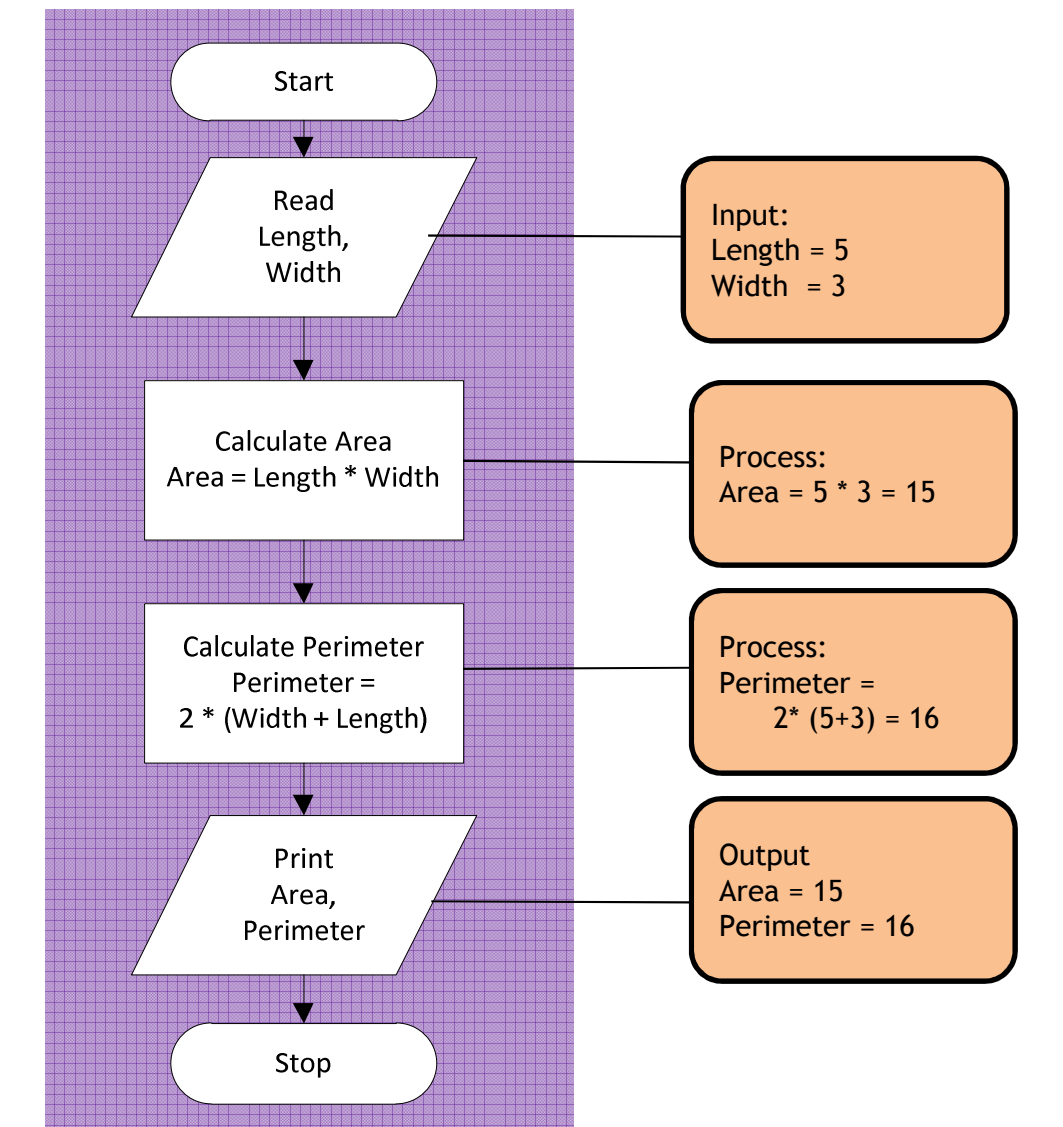

innovative · entrepreneurial · global
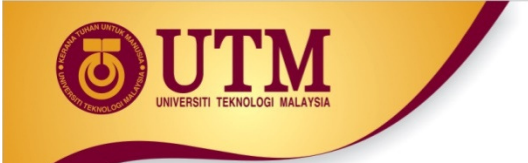

### **Trace Table**

**EXA** Trace tables allow developers to test their algorithms in order<br>to make sure there are no logic errers to make sure there are no logic errors.

Within the trace table, each variable, conditional test and<br>entity must be listed output must be listed.

Example:

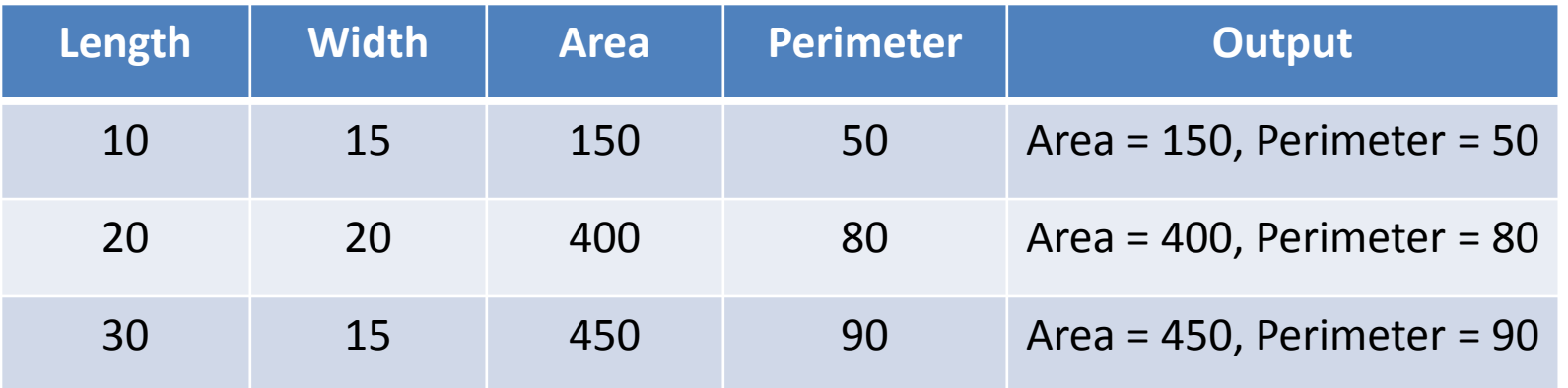

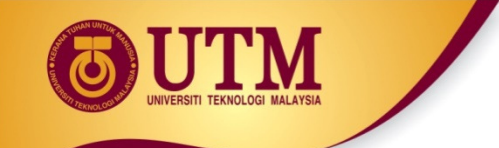

Trace the content of the variables and determine the output of the following algorithm, if the input for Radius is:

a. <sup>3</sup> b. <sup>10</sup> c. <sup>150</sup>

**Algorithm 1: Compute the area of a circle**

- **1. Start**
- **2. Set PI = 3.14159**
- **3. Read the Radius**
- **4. Calculate the area of a circle using the formula:**

**Area = Radius x Radius x PI**

- **5. Display Area**
- **6. End**

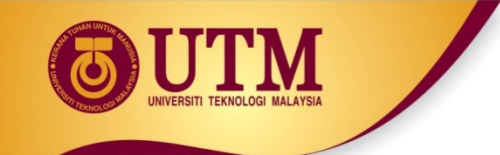

Execute the flowchart using the following input values:

- a. <sup>89</sup>
- b. <sup>26</sup>
- c. <sup>0</sup>

d. <sup>3</sup>

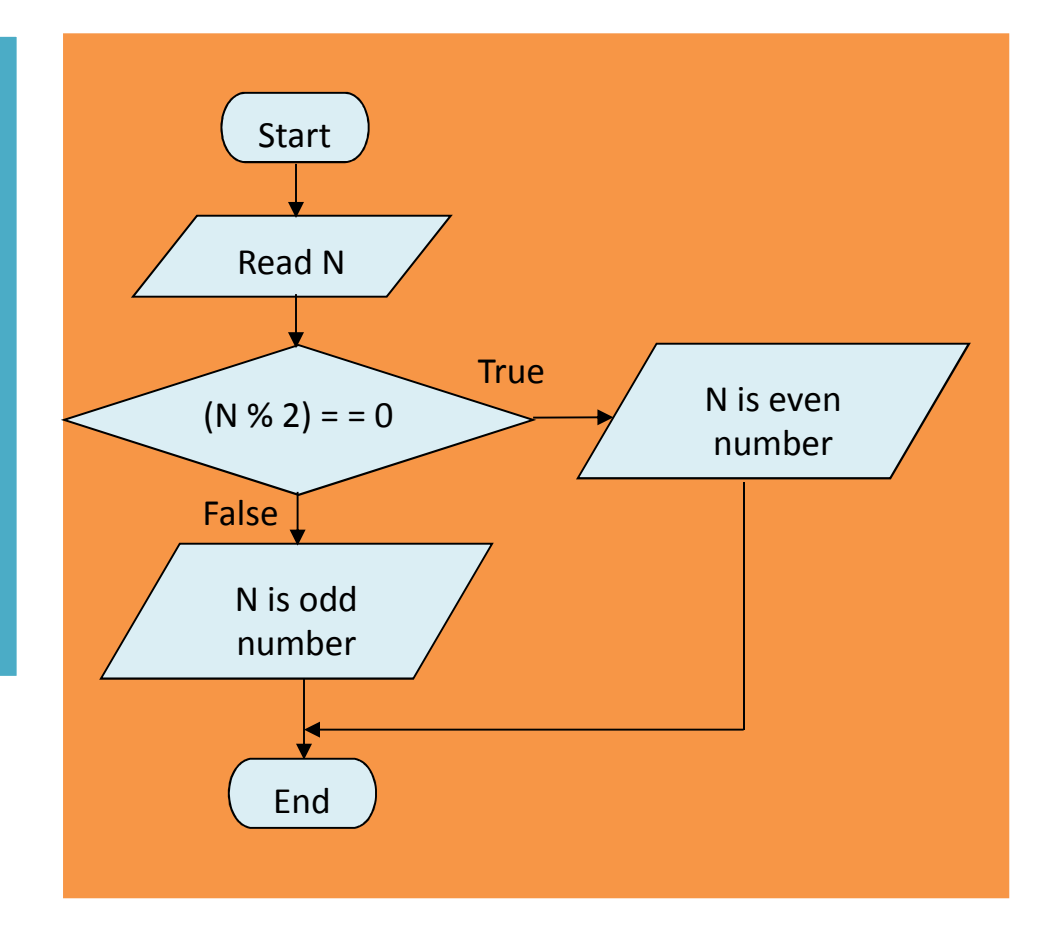

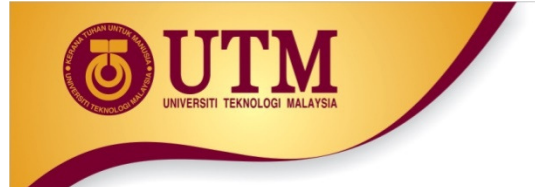

### **Flowchart Structures: Selection**

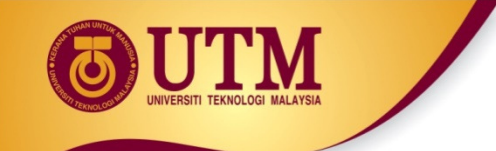

### **Selection Structure**

Selection allows you to choose between two or more<br>alternatives: that is it allows you to make desision alternatives; that is it allows you to make decision.

**EX** Decisions made by a computer must be very simple since<br>exerything in the computer ultimately reduces to either tr everything in the computer ultimately reduces to either true  $\overline{(1)}$  or false  $\overline{(0)}$ .

 If complex decisions are required, it is the programmer's job to reduce them to a series of simple decisions that the computer can handle.

# **Selection Structure: Problem Examples**

- •Problem 1: Determine whether profit, return capital or loss.
- •Problem 2: Determine whether a number is even or odd.
- $\bullet$  Problem 3: Determine whether the marks is less than 60%. If it is less than 60, then print "fail", otherwise print "pass".
- $\bullet$  Problem 4: Determine whether the speed limit exceeds 110 km per hour. If the speed exceeds 110, then fine = 300, otherwise fine  $= 0$ . Display fine.
- • Problem 5: Determine whether the age is above 12 years old. If the age is above 12, then ticket = 20, otherwise ticket = 10. Display ticket.

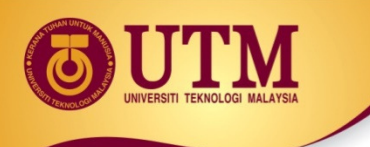

# **Selection Structure (***cont..***)**

 $\bullet$ Pseudo code – requires the use of the keywords if.

Algorithm: one choice selection

n. **if** condition

n.1 statement

n+1. **end\_if**

:

:

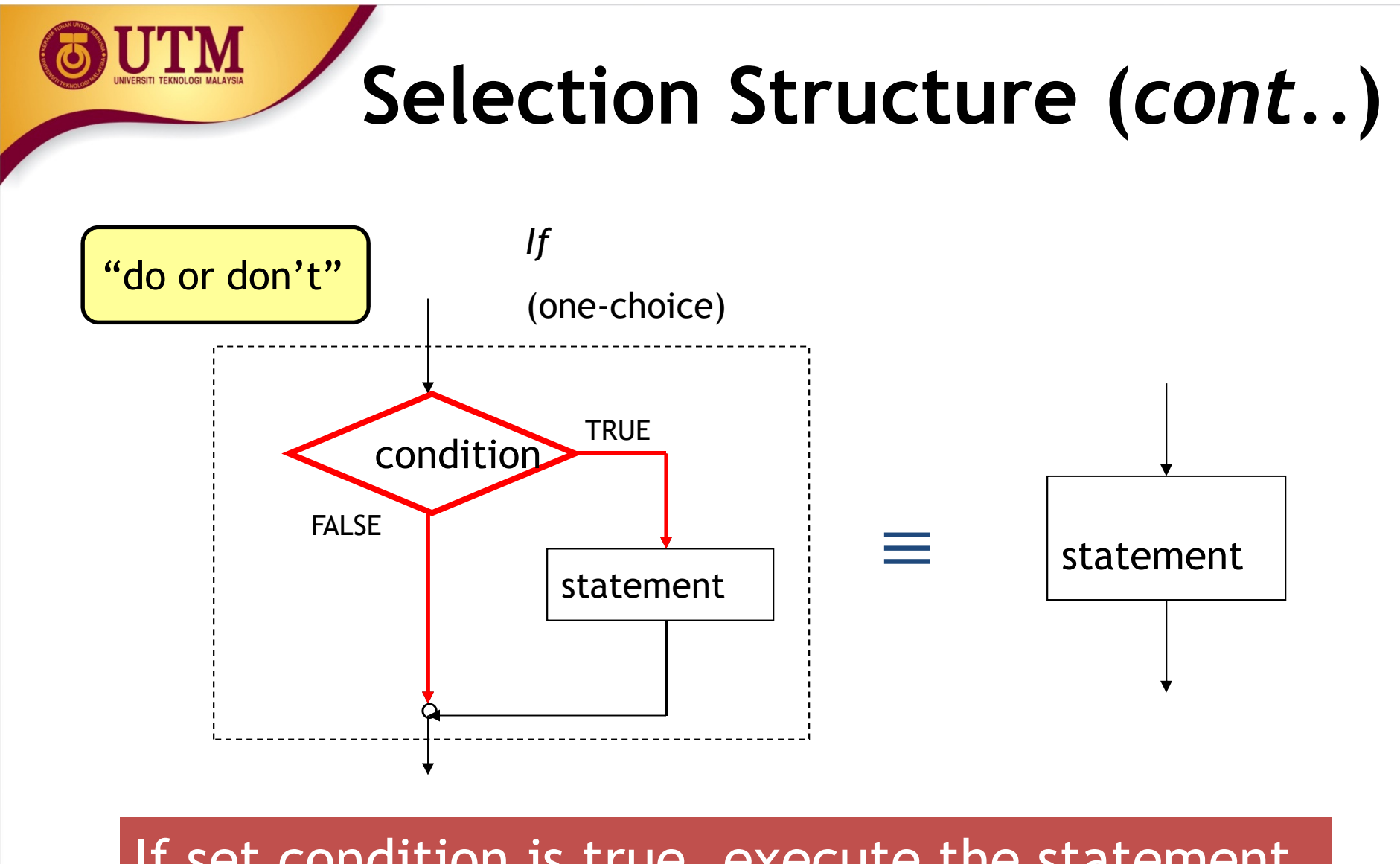

If set condition is true, execute the statement, else do nothing

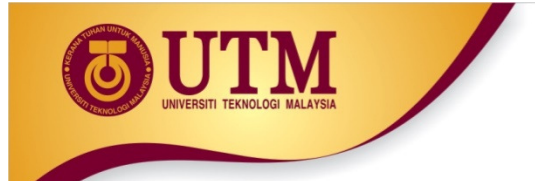

### **Example**

 Determine whether an input number is even. If the number is even, print "This is even number".

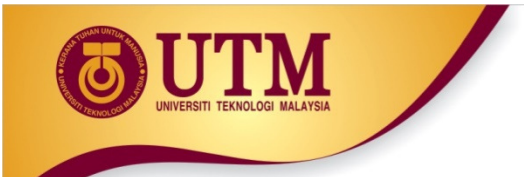

## **Pseudocode**

- 1. Start
- 2. Read n
- 3. If n modulus  $2 == 0$ 
	- 1. Print "This is an even number"
- 4. End if
- 5. End

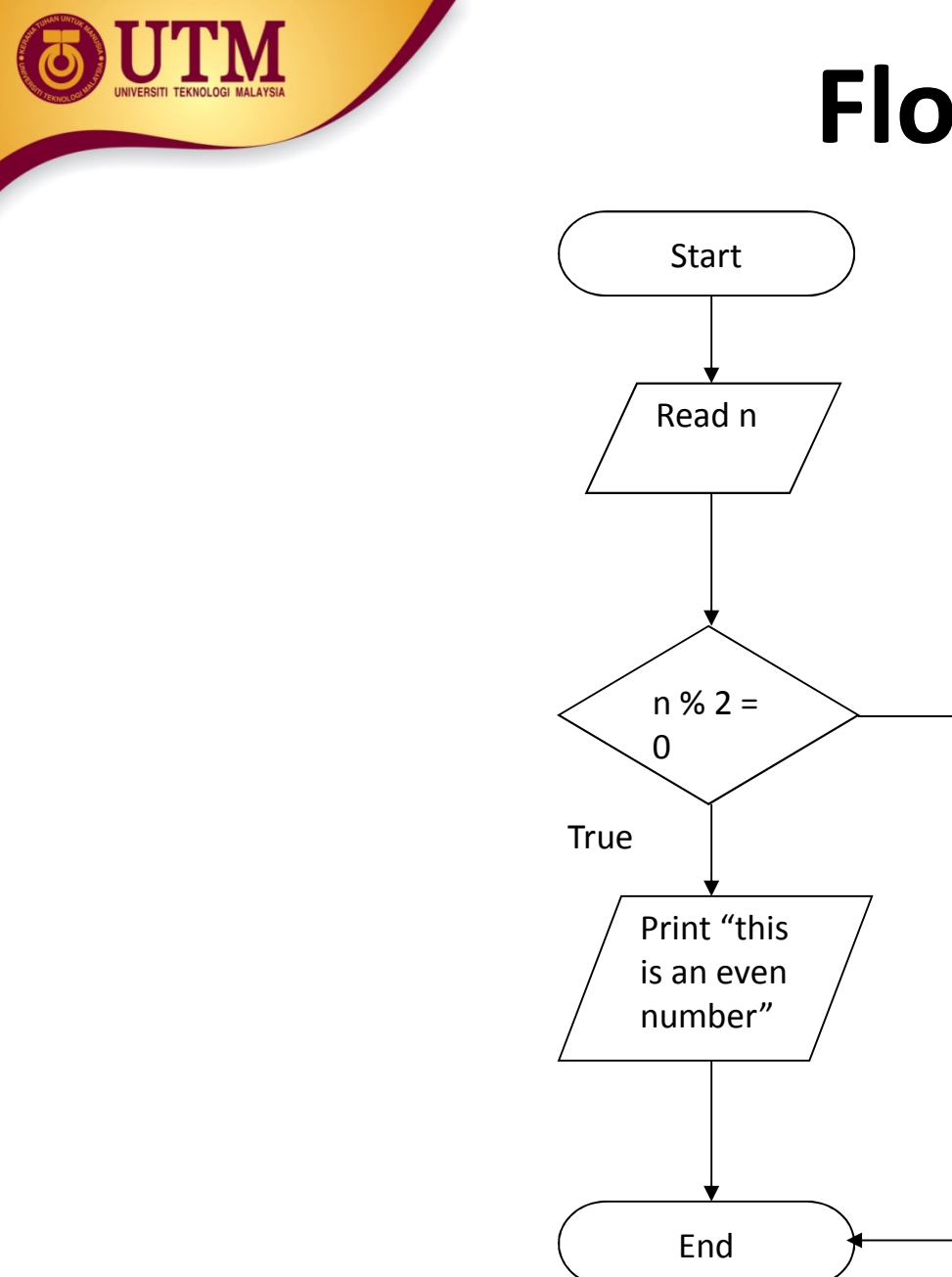

False

# **Selection Structure (***cont..***)**

• Pseudo code - requires the use of the keywords  $if$  and else.

Algorithm: two choices selection

- n. **if** condition
	- n.1 statement
- n+1. **else**
	- n+1.1 statement

:

n+2. **end\_if**

:

:

:

#### **Selection Structure (***cont..***)**If-else (two-choices)condition Statement 1 Statement 2  $\circ$ ≡ $\equiv$  statement TRUE FALSE "do this or do that"

If set condition is true, execute the first statement, else execute second statement

innovative • entrepreneurial • global

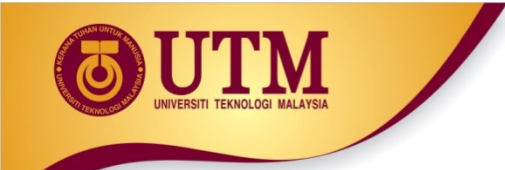

# **Example**

 $\bullet$  Determine whether an input number is even or odd. If the number is even, print "This is even number". Else, print "This is odd number".

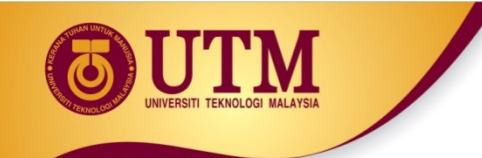

# **Pseudocode**

- 1. Start
- 2. Read n
- 3. If n modulus  $2 = 0$ 
	- 1. Print "This is an even number"
	- 2. Go step 6
- 4. Else
	- 1. Print "This is an odd number"
- 5. End if
- 6. End

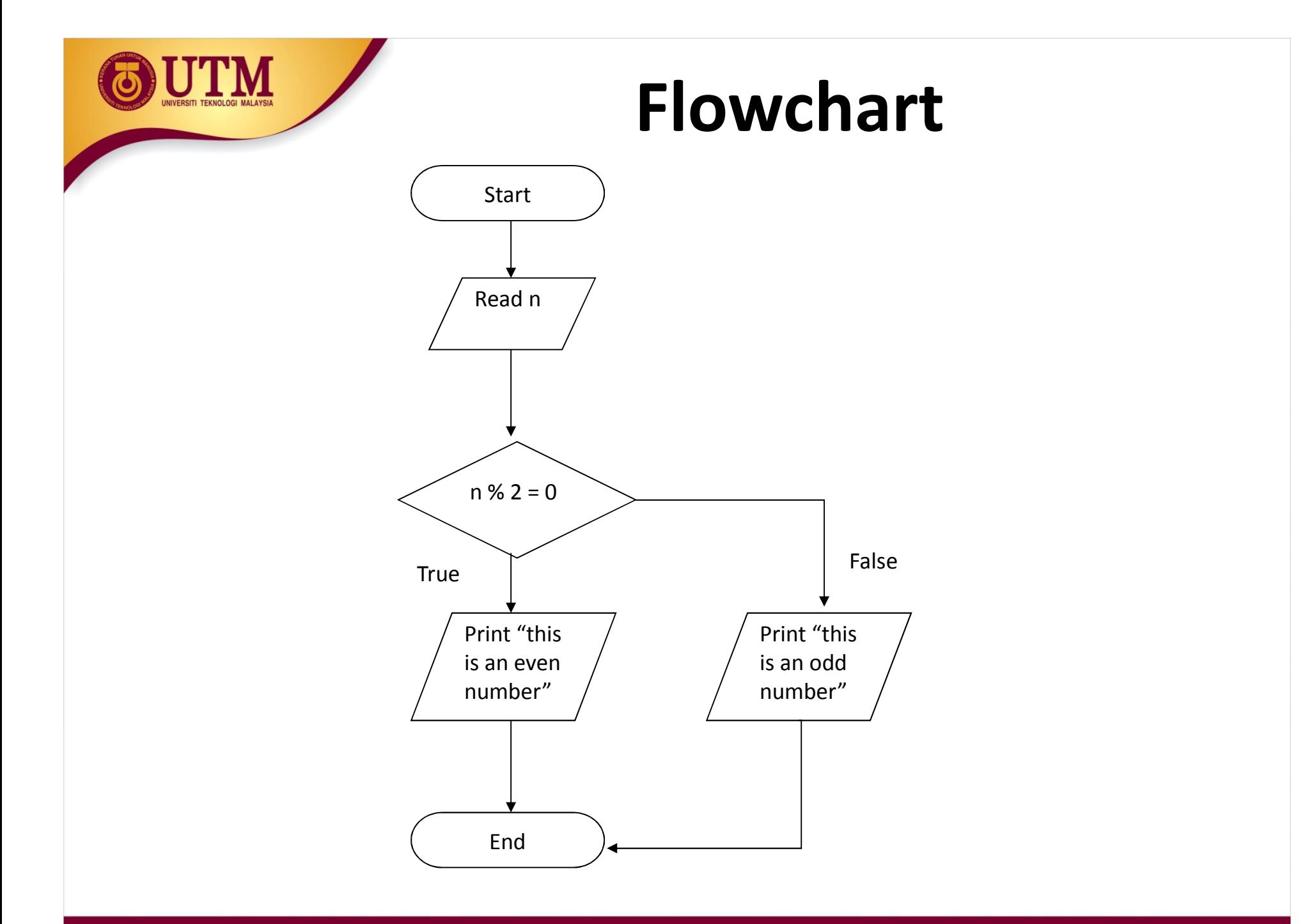

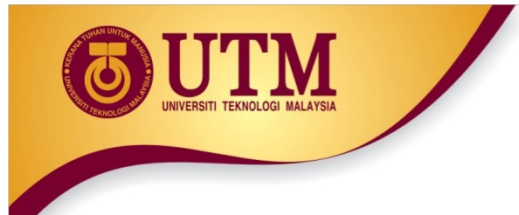

# **Selection Structure –Problem Examples**

## <sup>3</sup> Used to compare numbers to determine relative order

## <sup>8</sup> Operators:

 $\,>$ 

 $\,<$ 

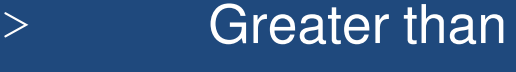

- Less than
- $>=$ Greater than or equal to
- $\lt =$ Less than or equal to
- ==Equal to
- $!=$ Not equal to

innovative · entrepreneurial · global

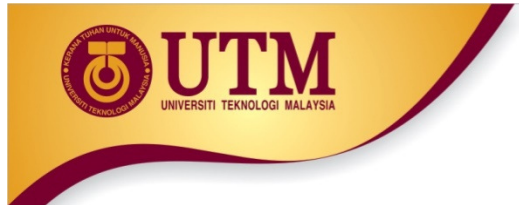

## **Relational Expressions**

## **& Boolean expressions - true or false**

## <sup>- 经</sup>Examples:<br>-

**12 > 5 is true 7 <= 5 is false if x is 10, then x == 10 is true, x != 8 is true, and x == 8 is false**

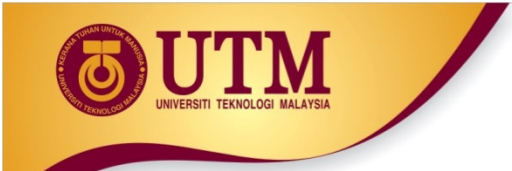

## **Logical Operators**

**We Used to create relational expressions from other relational and avancesions** expressions

<sup>8</sup> Operators, meaning, and explanation:

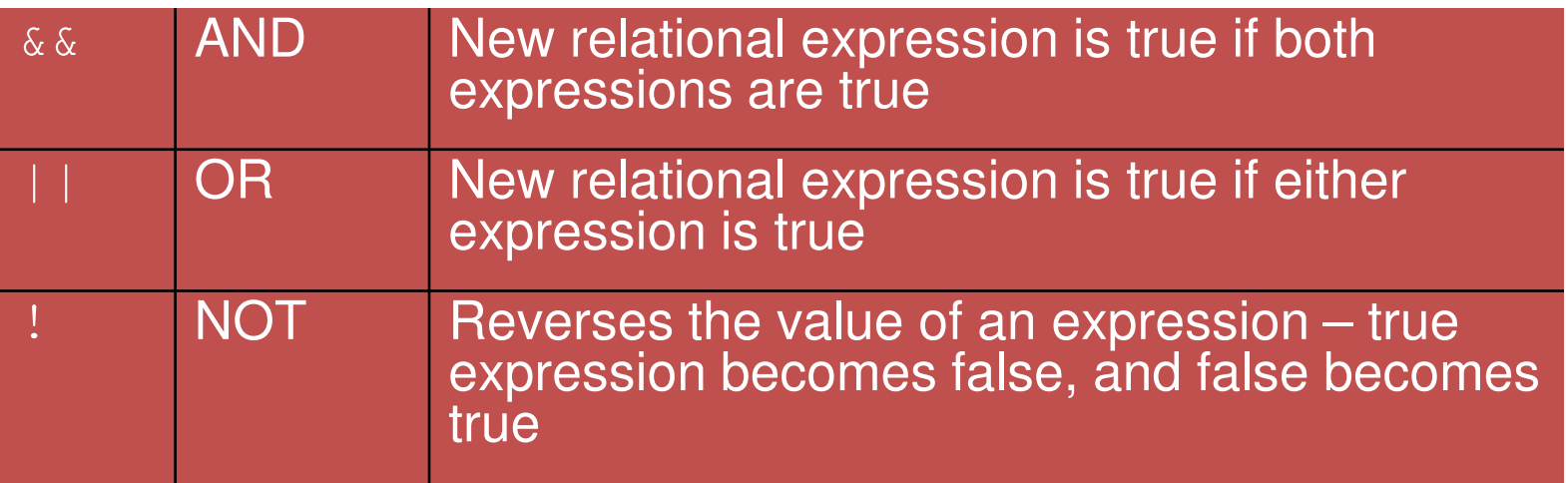

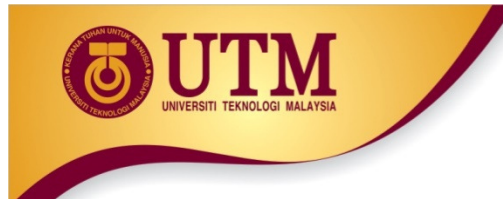

## **Truth Table**

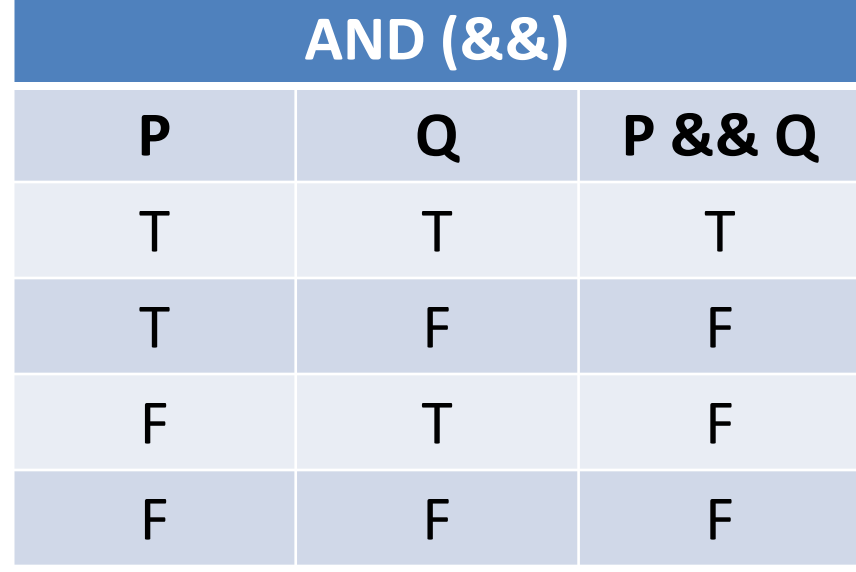

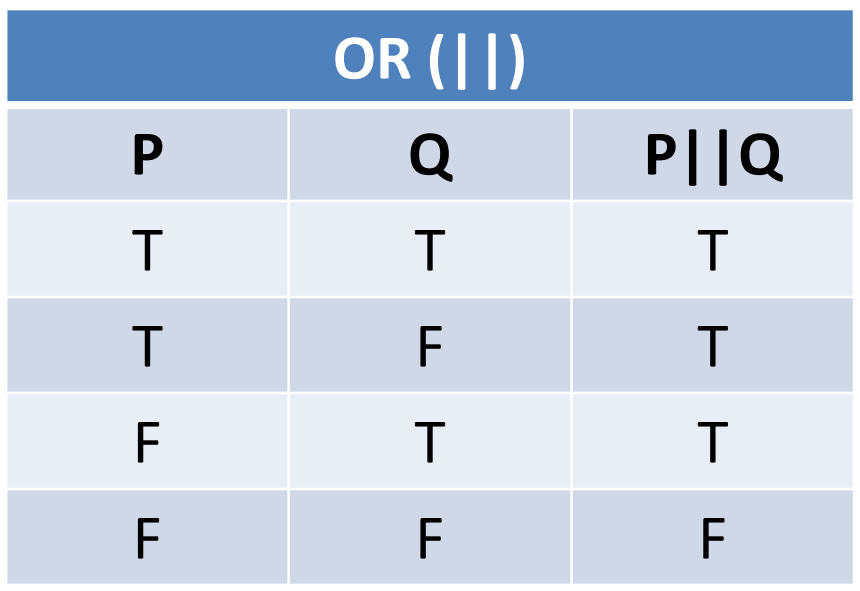

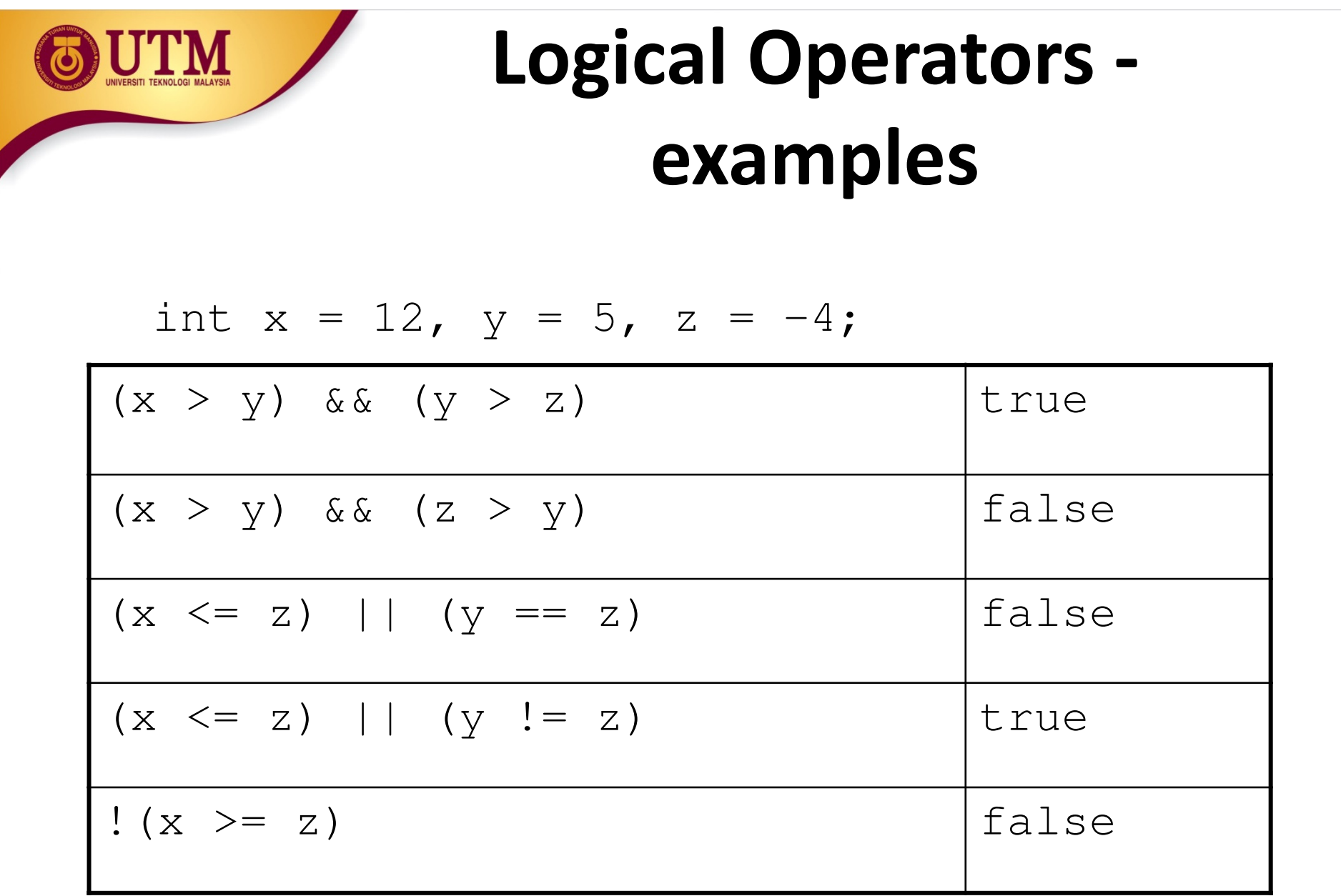

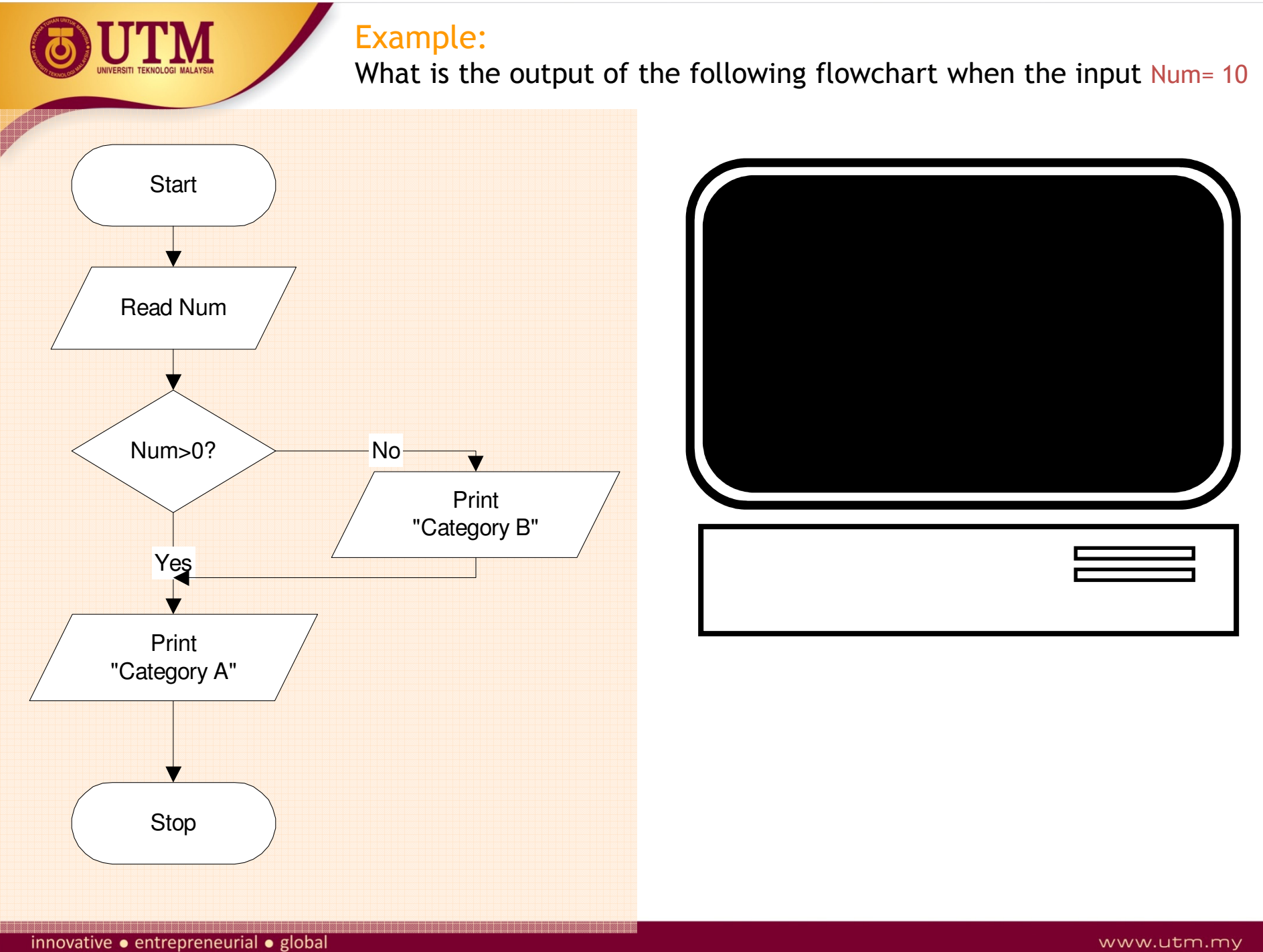

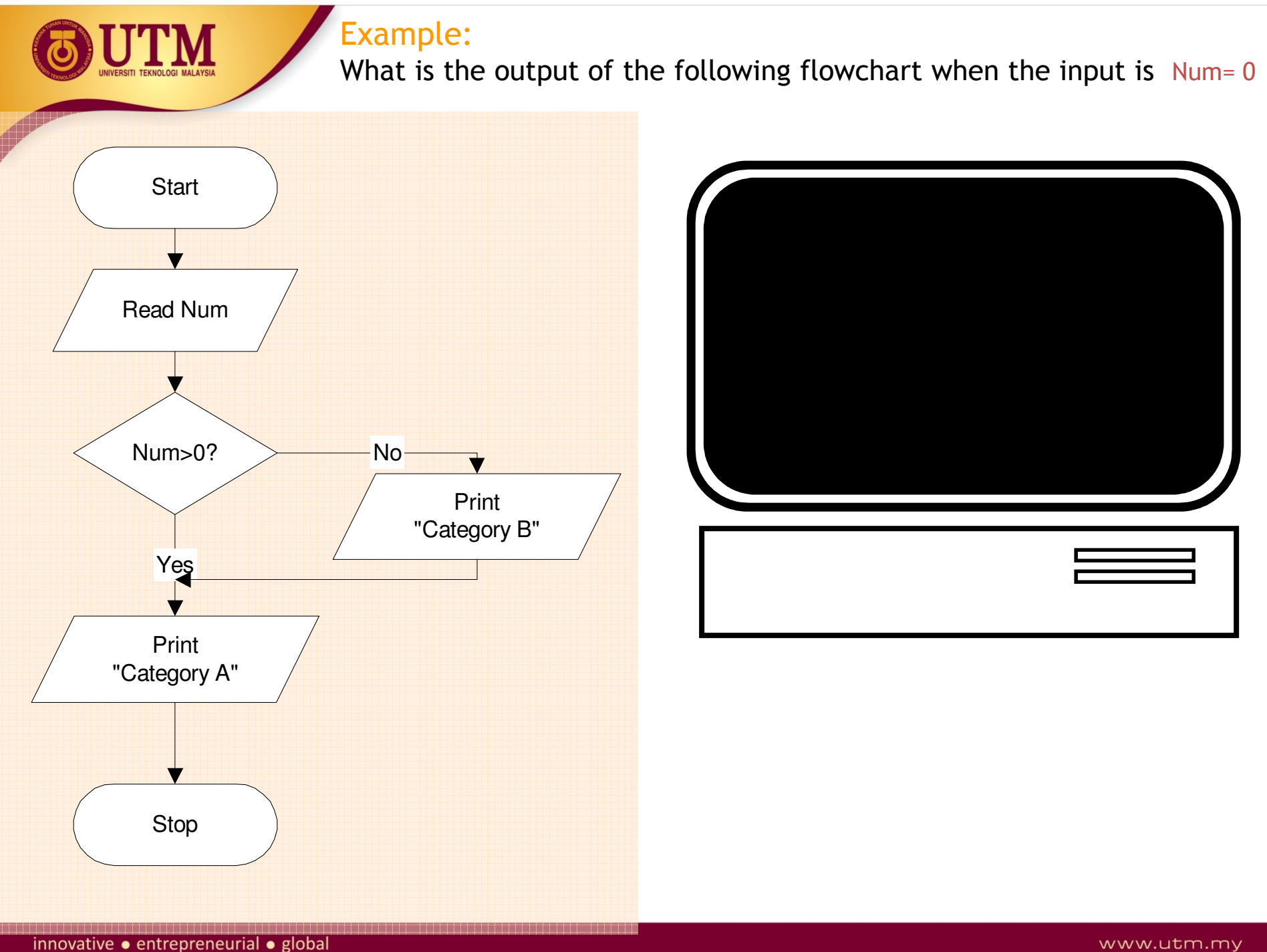

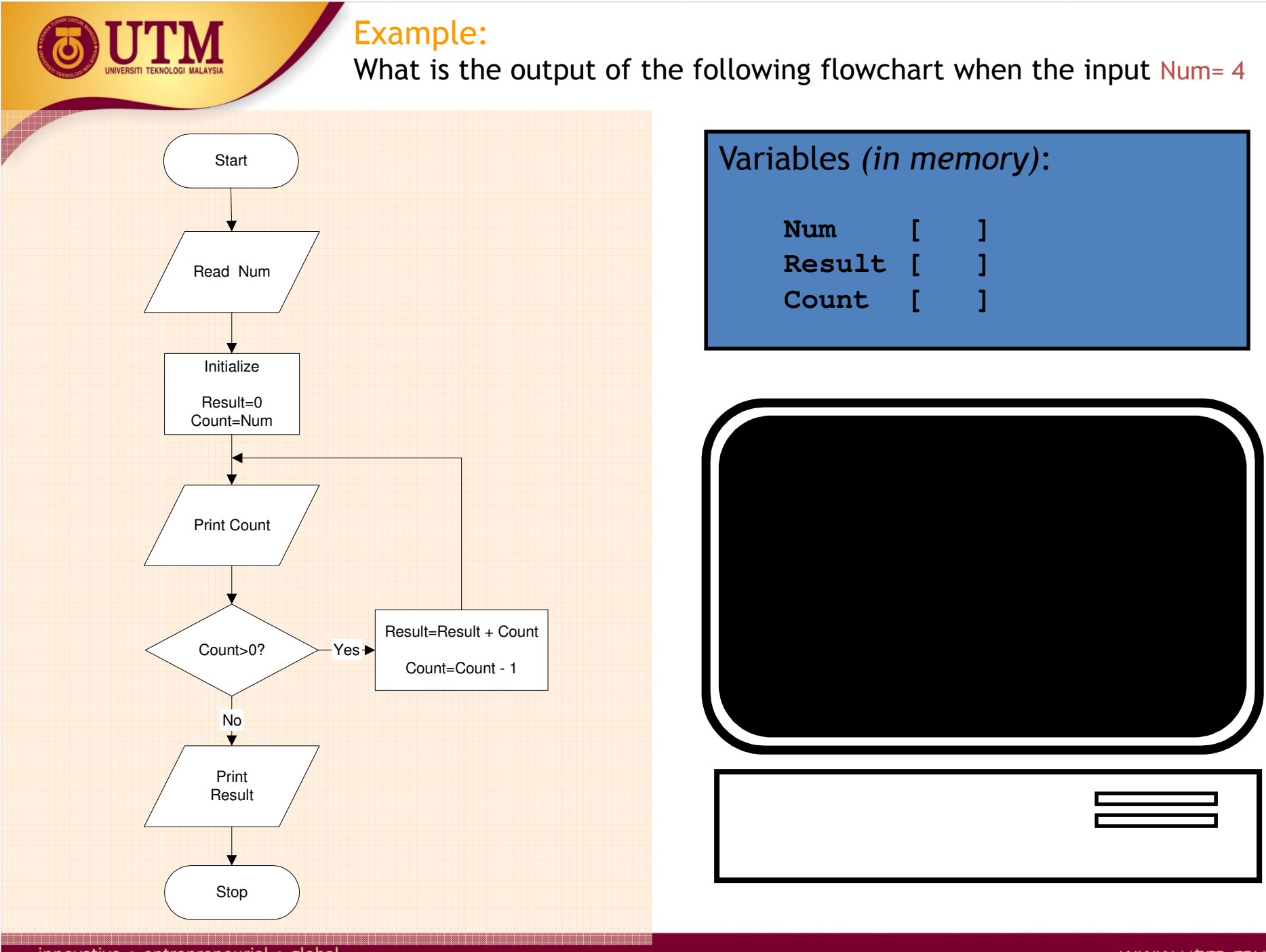

innovative · entrepreneurial · global

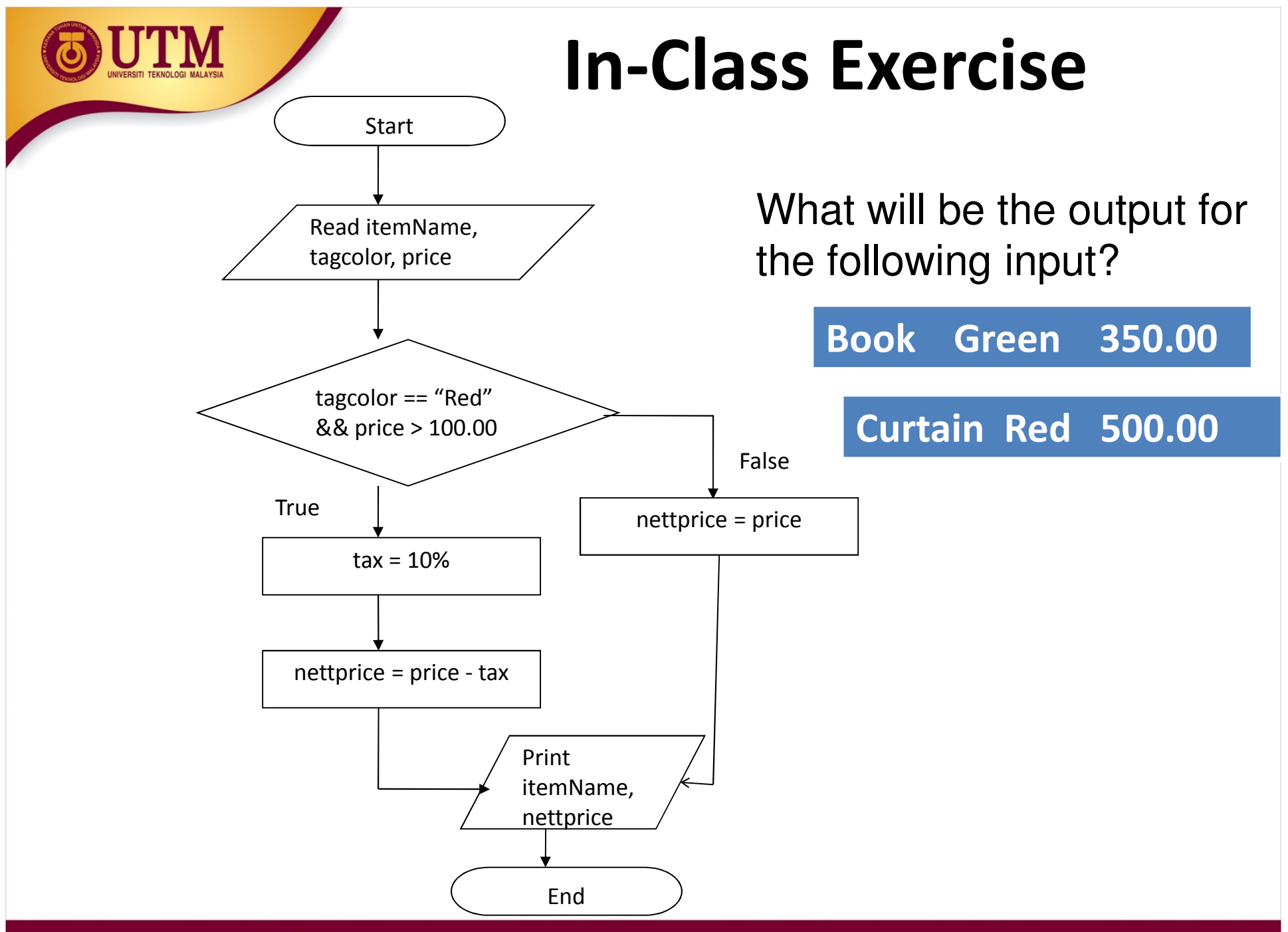

innovative · entrepreneurial · global

- $\bullet$  Write a pseudo code for a program that will accept 2 numbers. If the first number is greater than the second number, find the difference between the numbers and print the numbers and difference value. If the second number is greater than the first number, find the sum of the two values and print the numbers and the sum.
- Draw the flowchart for the pseudo code.
- Trace the algorithm with the following input. Write the output:**40 50**

70 30

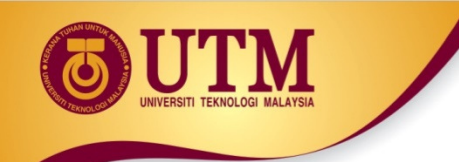

- Write down an algorithm (pseudo code) and draw a flowchart to read two numbers. If the first number is greater than the second number and it is larger than 50, find the sum and print the sum. Else, print the difference.
- Verify your result by a trace table. (Use 52, 30 as the numbers read)

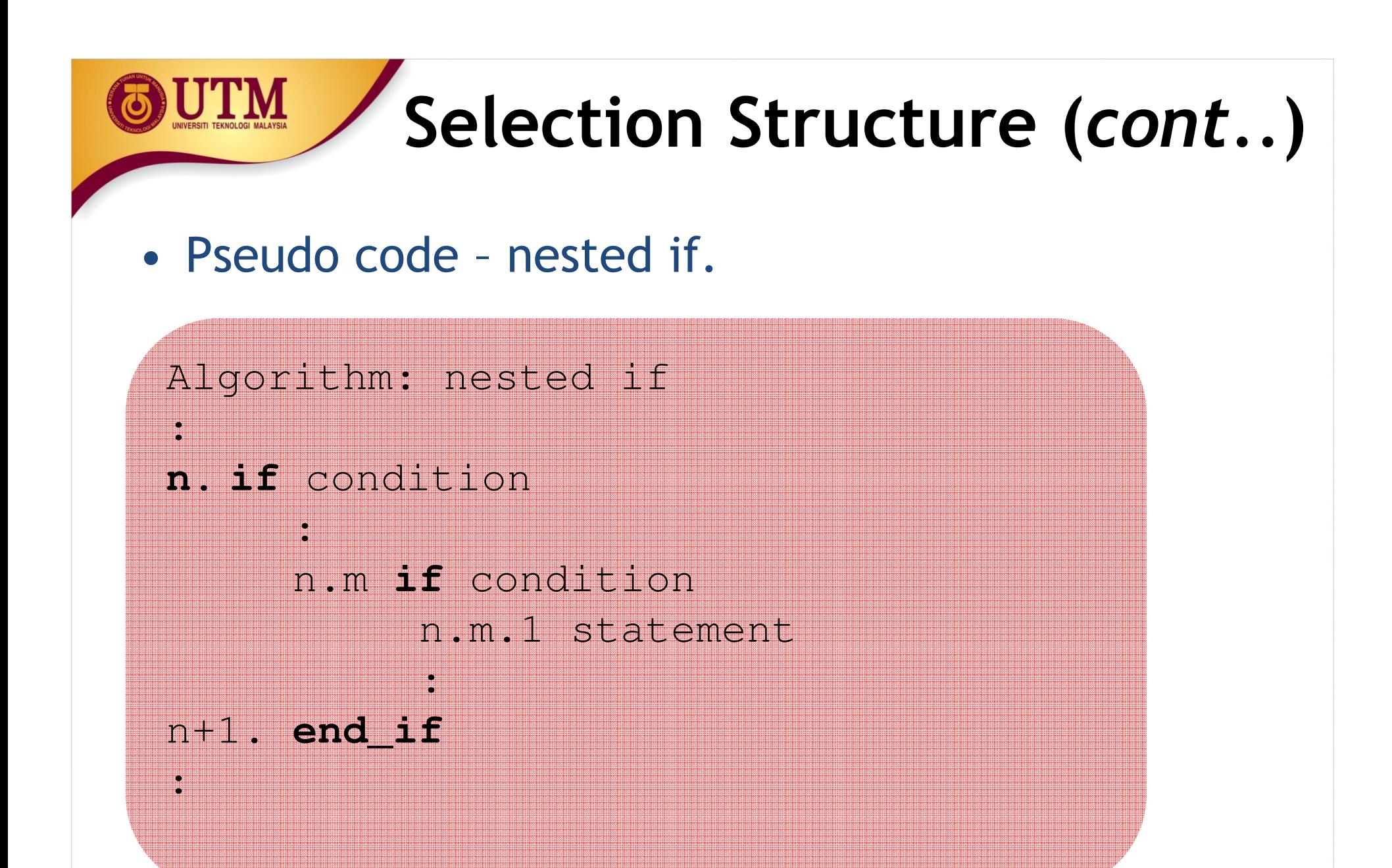

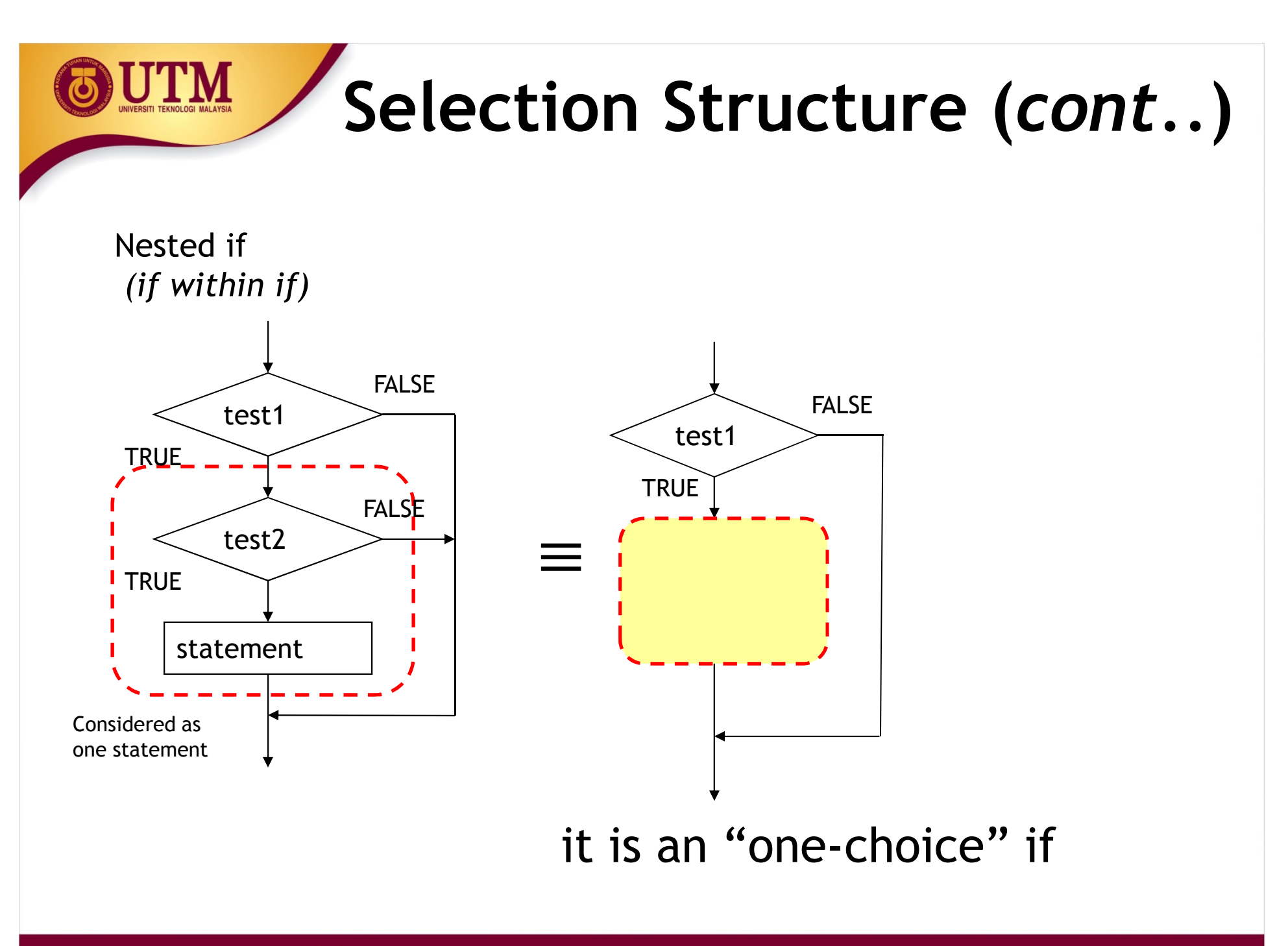

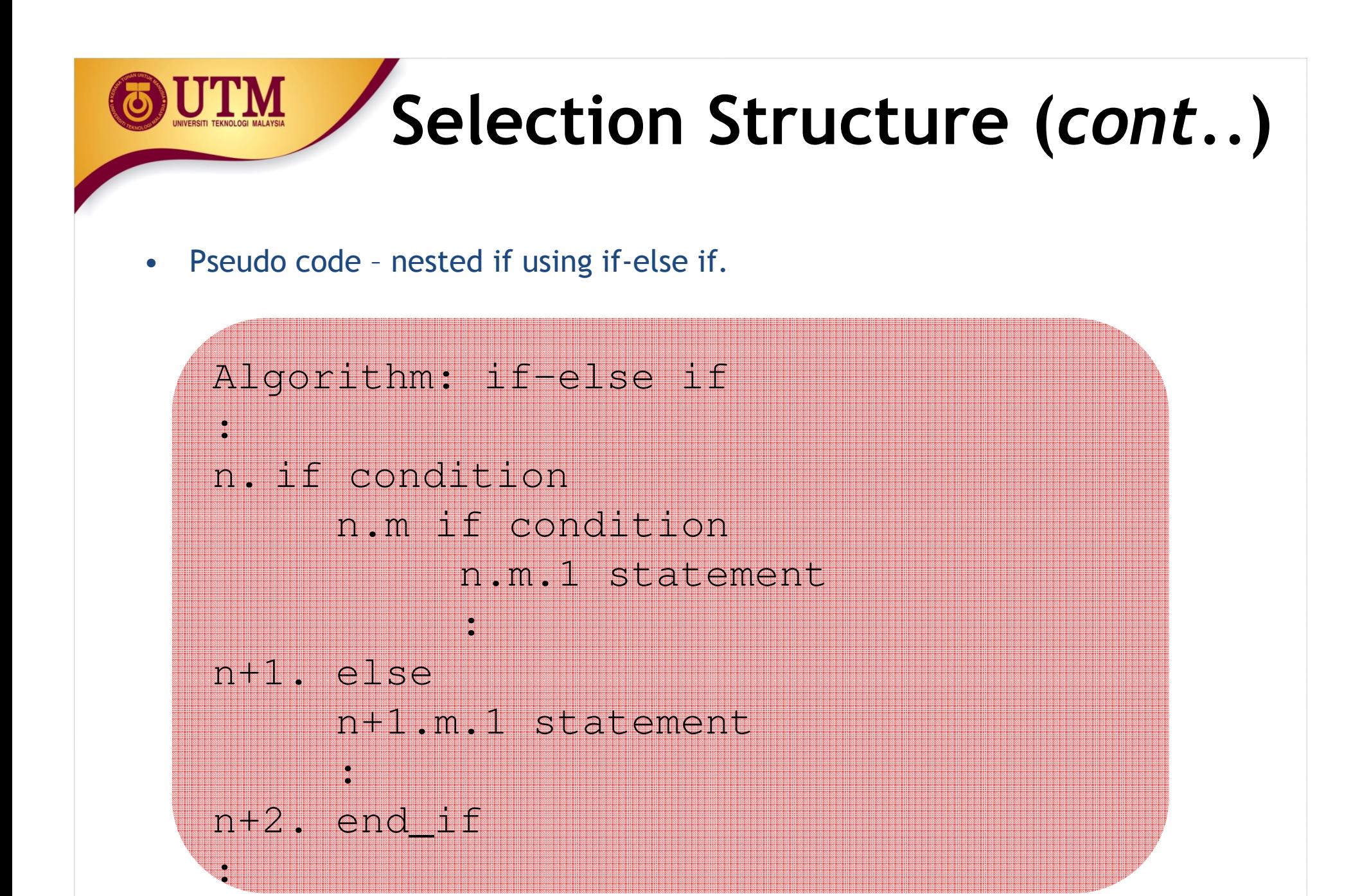

#### **J'I'M Selection Structure (***cont..***)**Complex if-else & if StatementsxFALSEcondition**TRUE** statement $t$   $\begin{array}{c} \hline \end{array}$  TRUE statementconditionFALSEstatementConsidered as one statement

# **Selection Structure (***cont..***)**

- •Pseudo code - nested if using if-else if- else if - else.
	- Algorithm: if-else if else if else
	- n. if condition
		- n.m statement
	- n+1 else if condition
		- n+1.1 statement
	- n+2 else if condition
		- n+2.1 statement
	- n+3 else

:

- n+3.1 statement
- n+4 end\_if

:

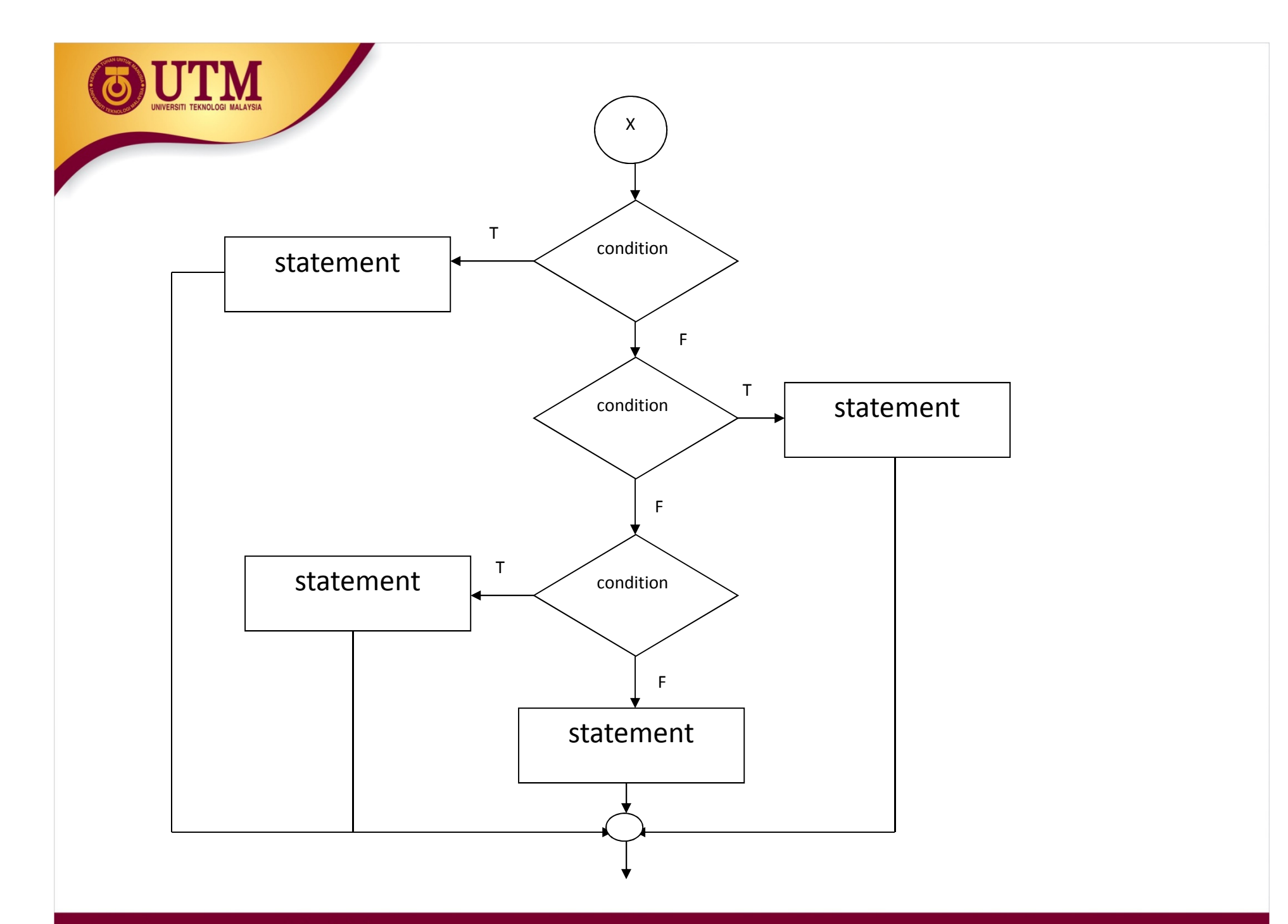

• Suppose we want to associate noise loudness measured in decibels with the effect of the noise. The following table shows the relationship between noise levels and human perception of noises. Draw a flow chart.

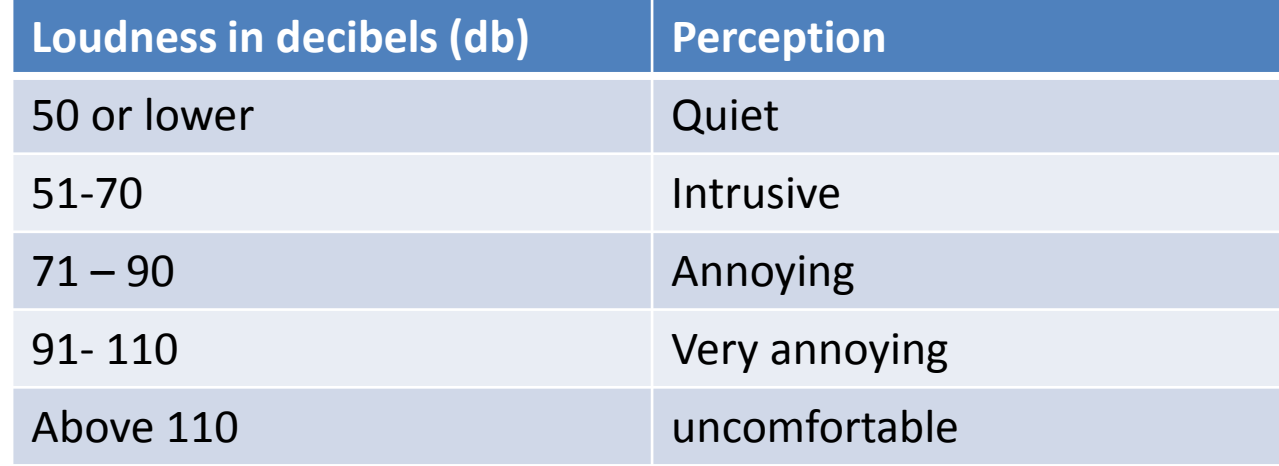

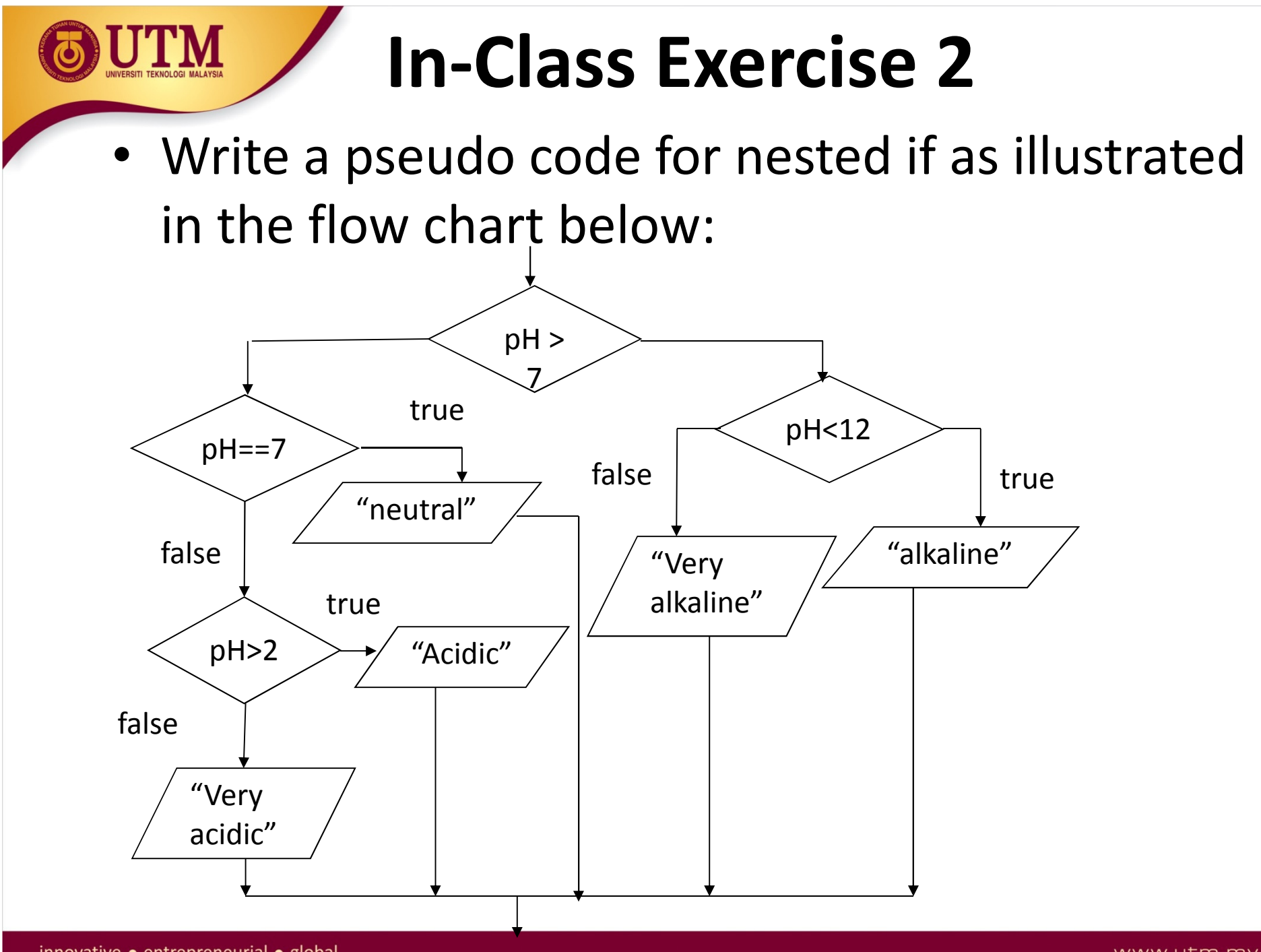

innovative · entrepreneurial · global

 $\bullet$  Write a pseudo code and draw a flow chart for a program that will implement the following decision table. The program will print the transcript message based on the input grade point.

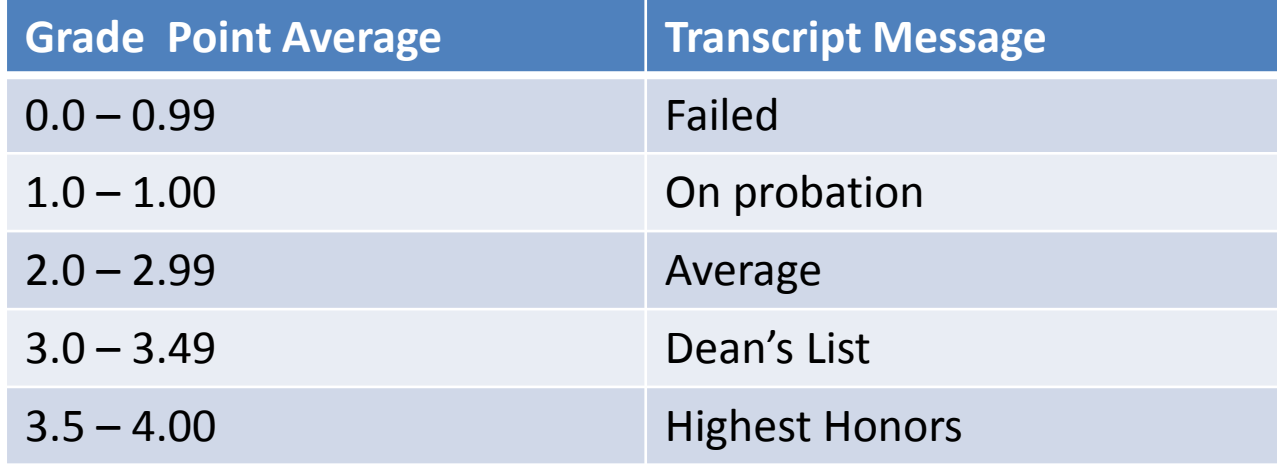
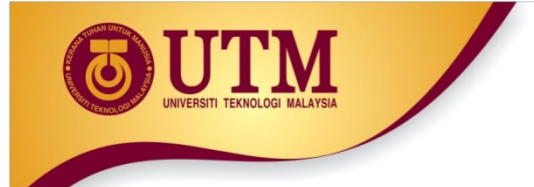

#### **Flowchart Structures: Repetition**

www.utm.my

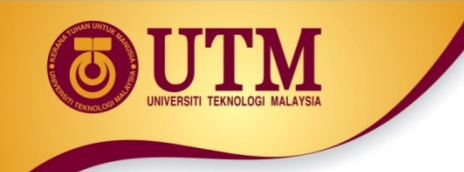

# **Repetition Structure**

**Specifies a block of one or more statements that are**<br>**Specifies a block of one or more statements that are** repeatedly executed until a condition is satisfied.

#### **EXA Usually the loop has two important parts:**

- $\blacklozenge$  An expression that is tested for a true/false,
- A statement or block that is repeated as long as the expression is true

### <sup>2</sup> 2 styles of repetition or loop

- ◆ Pre-test loop
- ◆ Post test loop

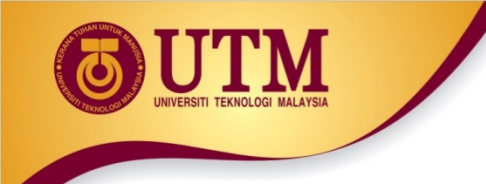

# **Repetition Structure -Counters**

 $\bullet$  Counter: Can be used to control execution of the loop (loop control variable)

It will increment or decrement each time a loop repeat

 $\bullet$ Must be initialized before entering loop

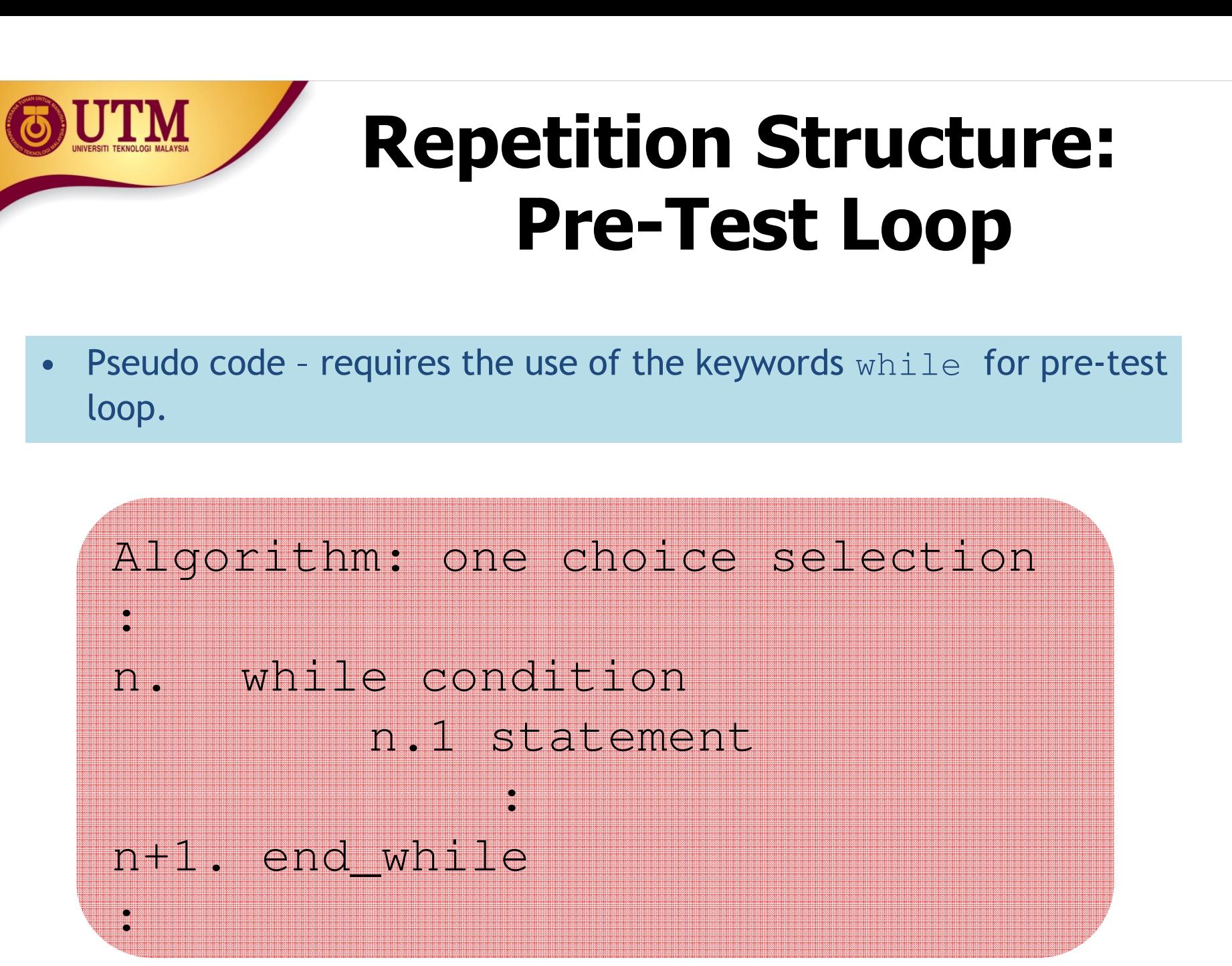

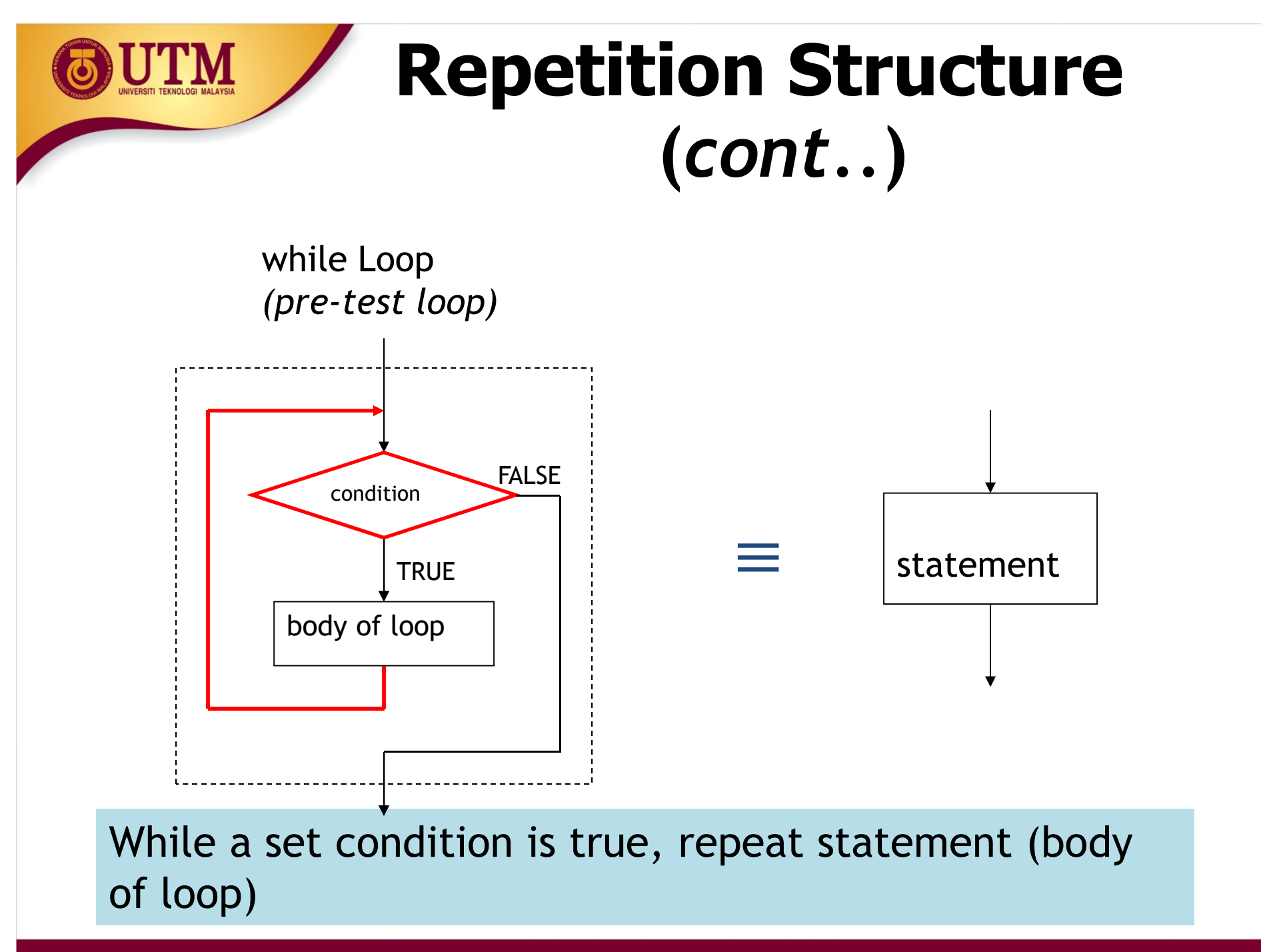

innovative · entrepreneurial · global

www.utm.my

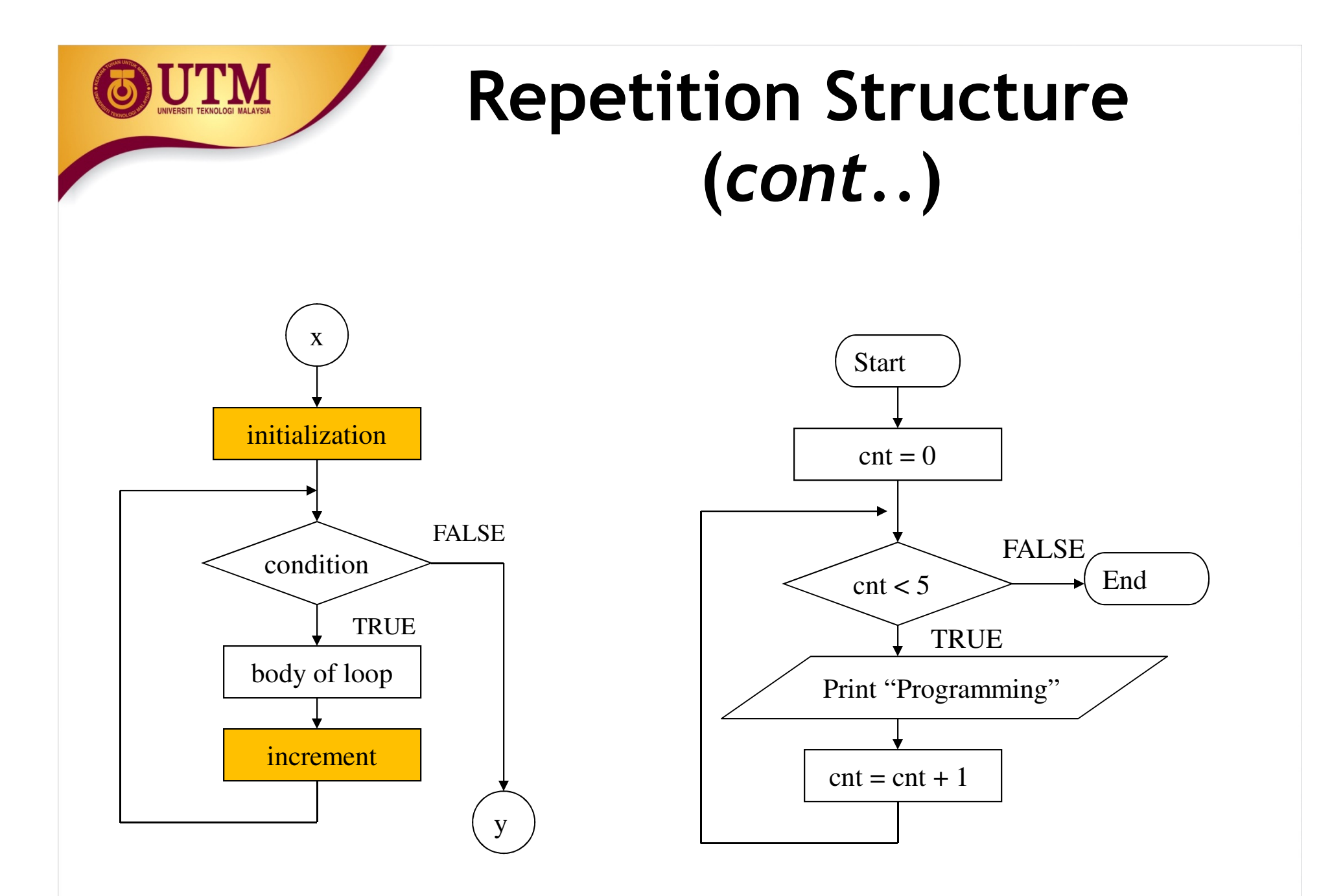

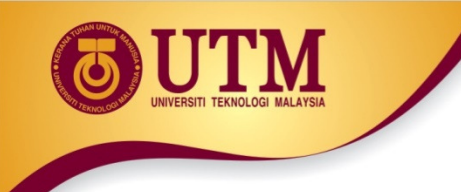

#### **Pre-test loop steps summary**

#### **<sup><sup>2</sup> Counter-controlled loop**</sup>

- $\blacklozenge$  Initialization of counter: counter = 0
- ◆ Testing of counter value: counter > n
- ◆ Updating of counter value (increase by 1) during each iteration:  $counter = counter + 1$

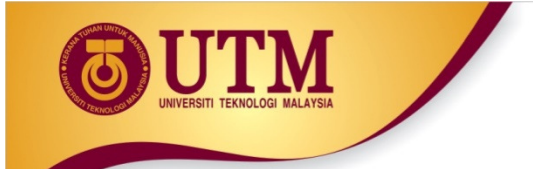

#### **Example**

**EXA Suppose we want to write a program to compute a sum of the first 10 positive integers** the first 10 positive integers.

#### **<sup>④</sup> Steps:**

- ◆ How many repetition?
	- Initialization
	- Condition to check for the counter?
	- Update of counter

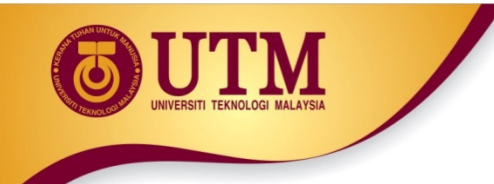

# **Pseudo code**

#### 1. Start

- 2. Set sum=0, counter =  $0$
- 3. While (counter < 10)
	- 3.1 sum = sum + counter
	- $3.2$  counter = counter + 1
- 4. End\_While
- 5. Display sum
- 6. End

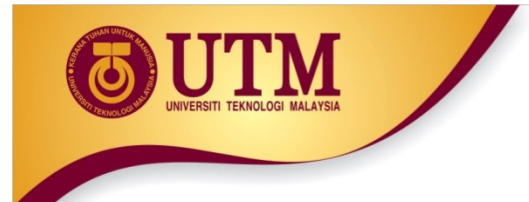

## **Flow Chart**

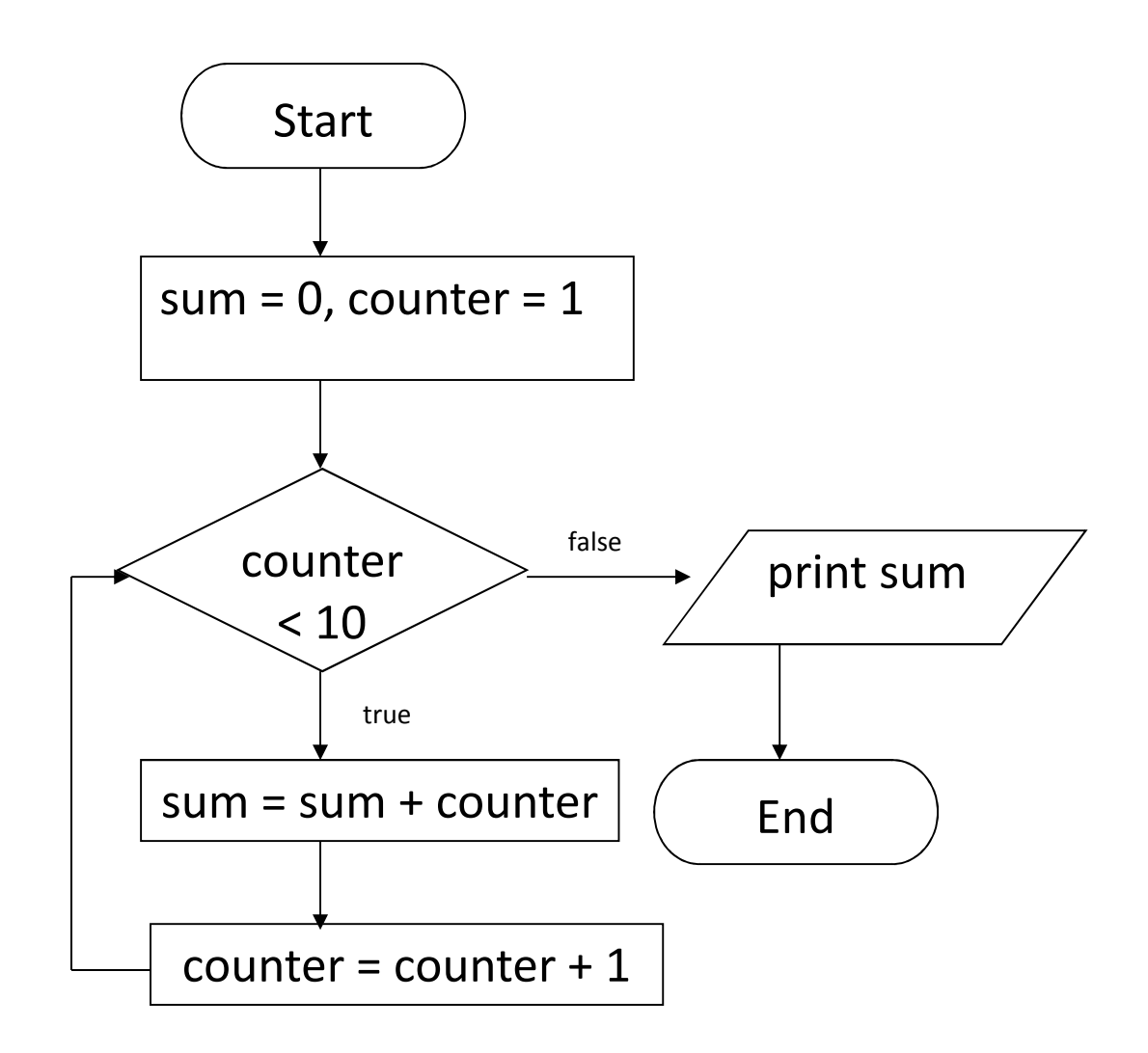

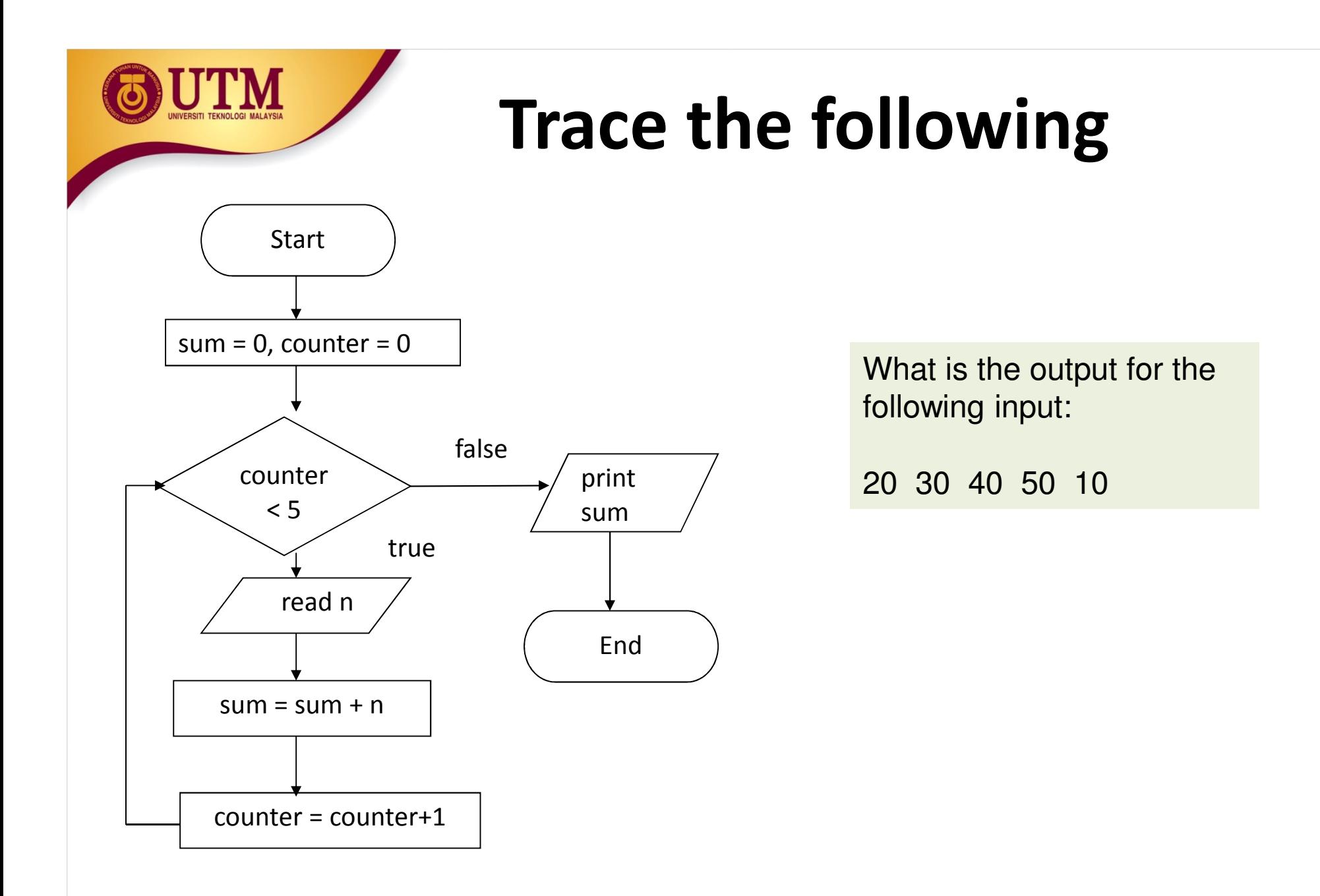

www.utm.my

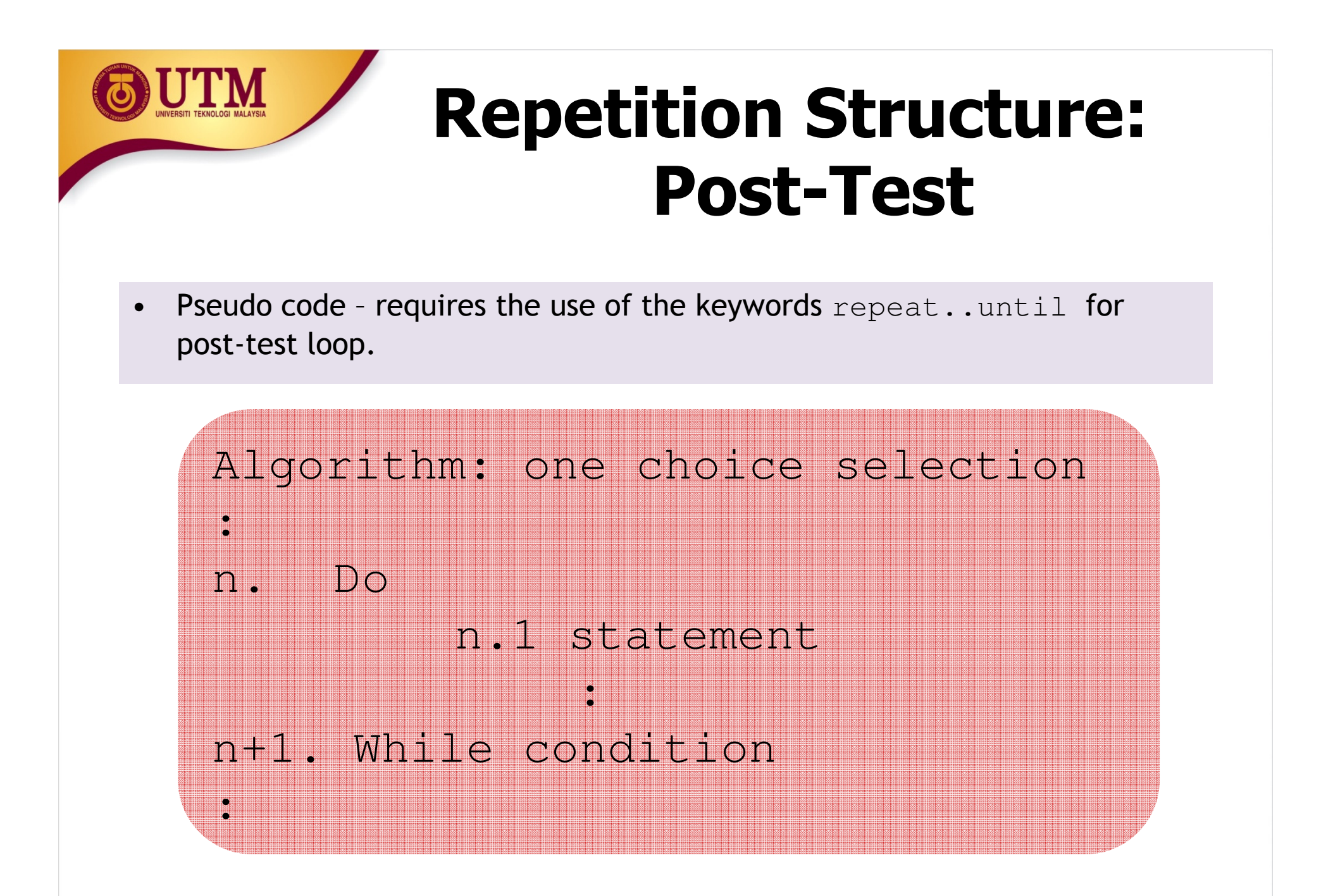

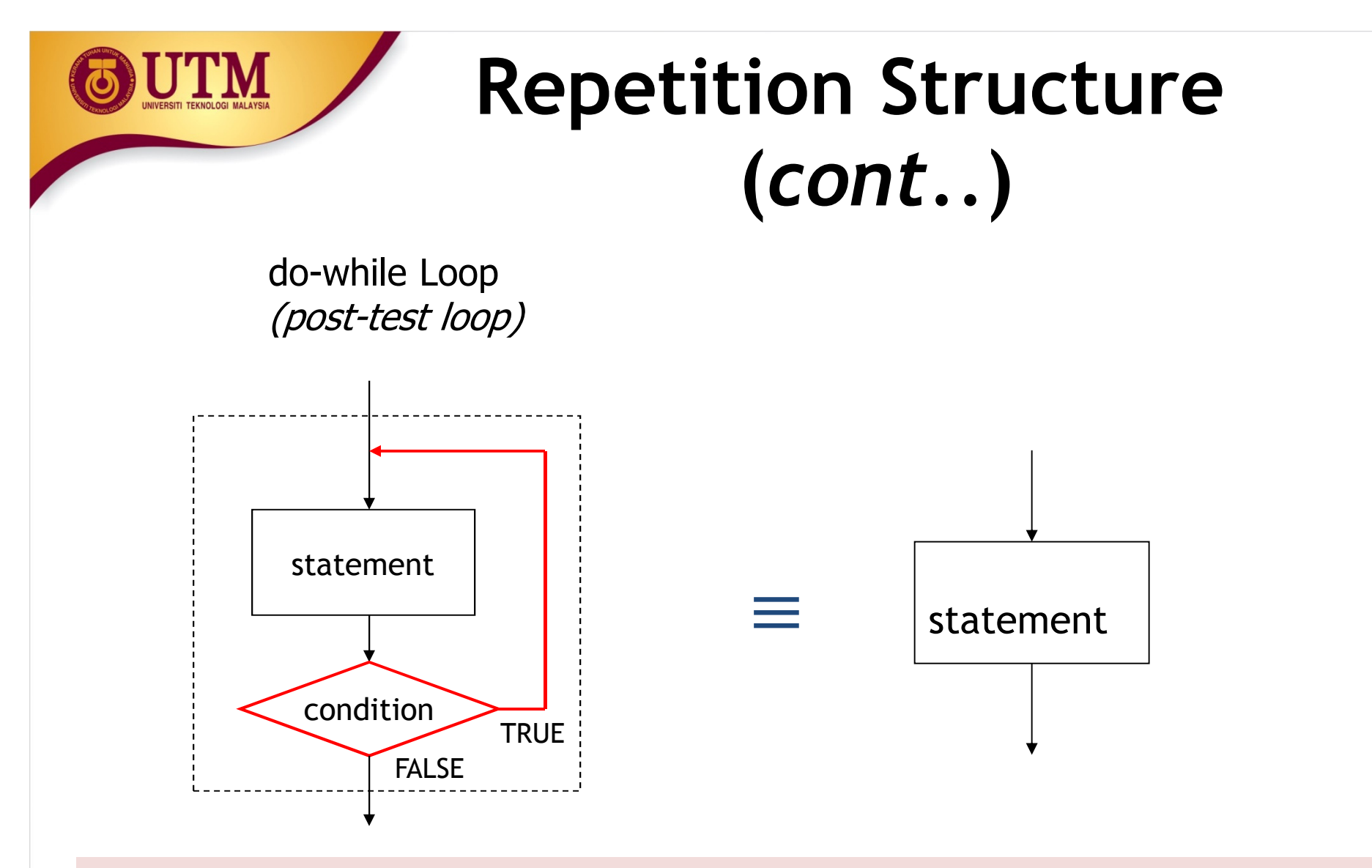

- •Do the statement (body of loop) while a condition is true.
- •The loop body is executed at least once.

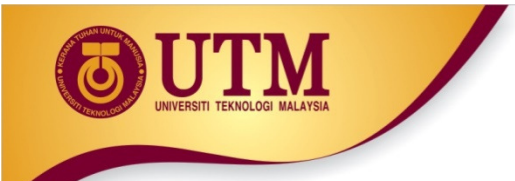

# **Example**

#### 1. Start

- 2. Set sum =  $0$ , counter =  $0$
- 3. do
	- 3.1 sum = sum + counter
	- 3.2 counter = counter + 1
- 4. while (counter < 10)
- 5. Display sum
- 6. End

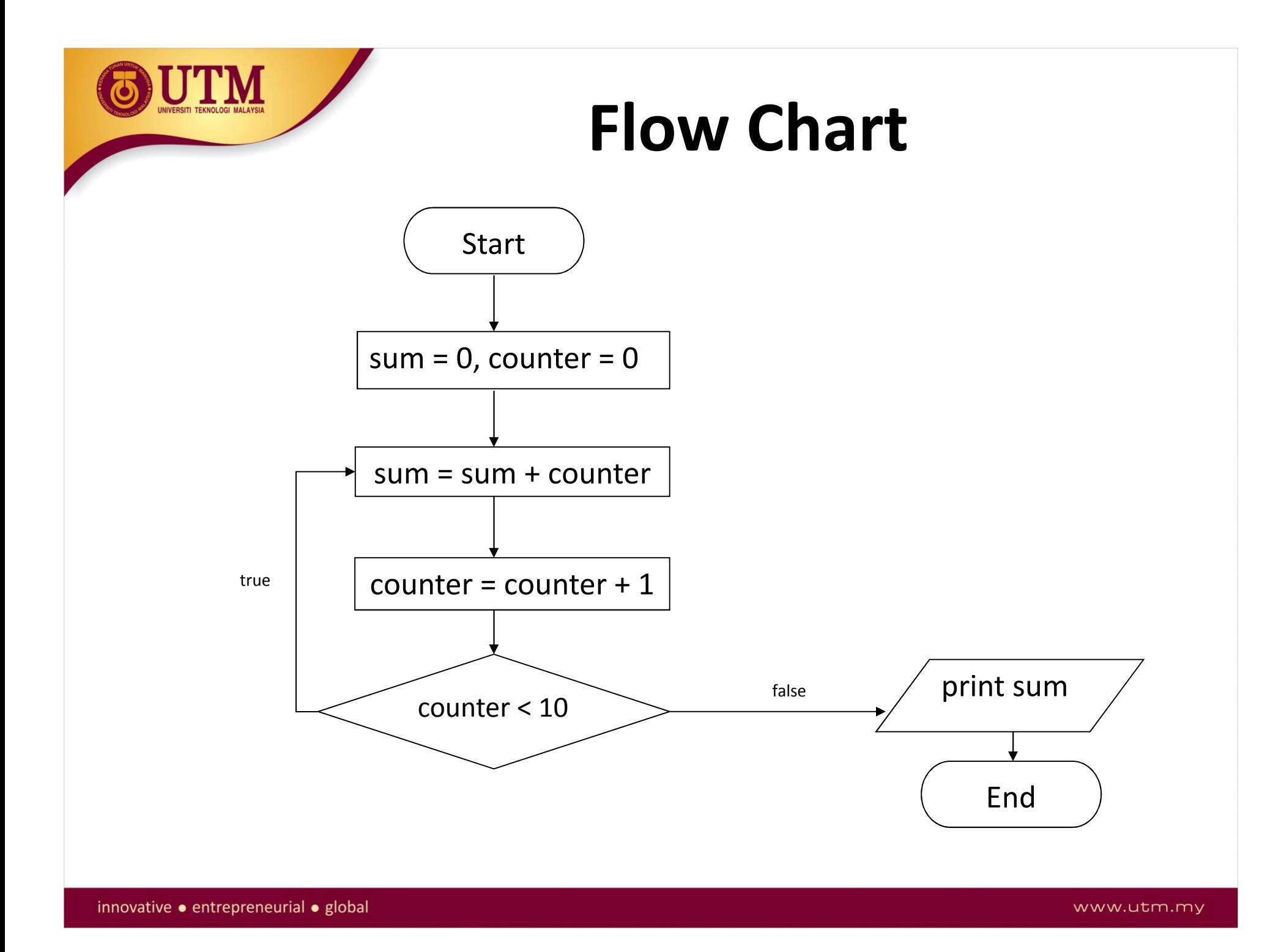

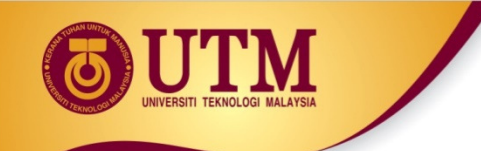

- $\bullet$  Develop an algorithm (pseudo code) and flow chart for a program to calculate an average of 15 numbers input by the user. Use pre-test loop
- Modify your solution above by using the posttest loop.

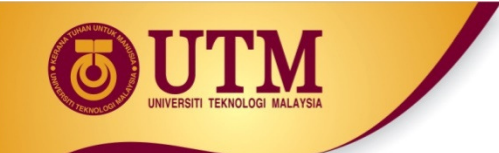

- $\bullet$  Develop an algorithm and flow chart to print even numbers between 1 to 50. Use pre-test loop.
- Modify your solution by using post-test loop.

# **Repetition Structure -Letting the User Control a Loop**

- $\bullet$  Program can be written so that user input determines loop repetition.
- • Used when program processes a list of items, and user knows the number of items
- $\bullet$  User is prompted before loop. Their input is used to control number of repetitions

# **Repetition Structure (***cont..***)**

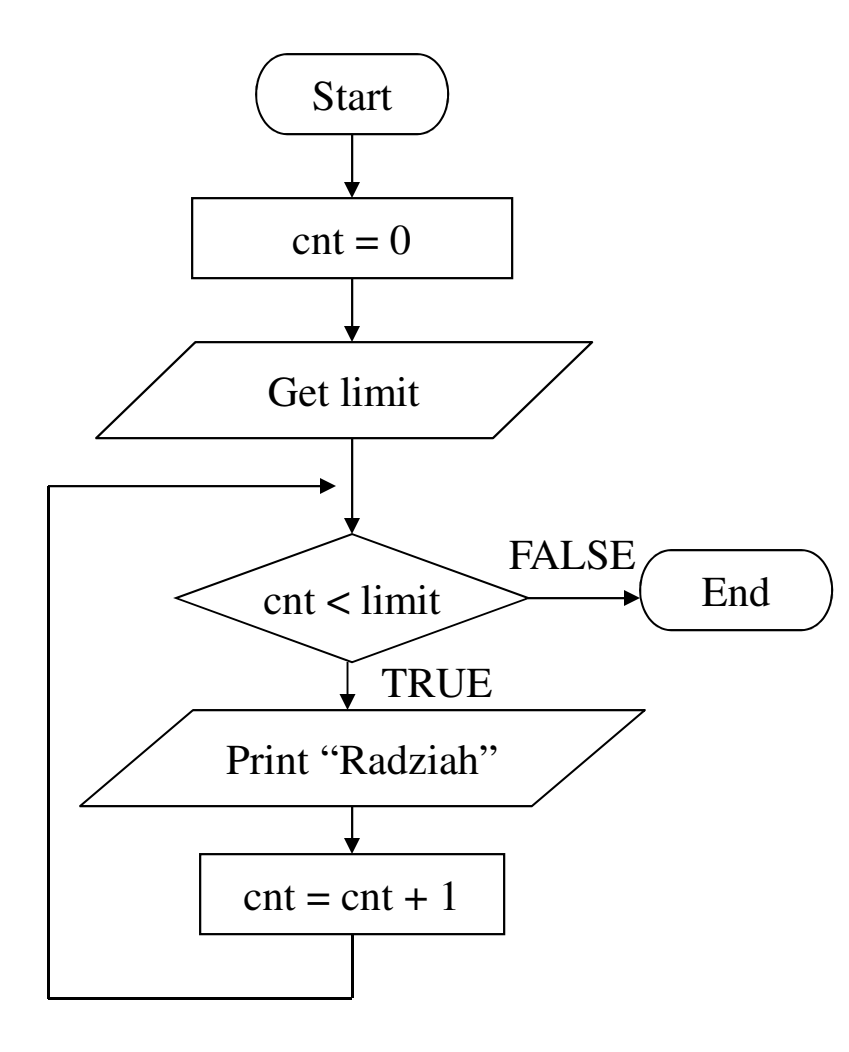

UTM

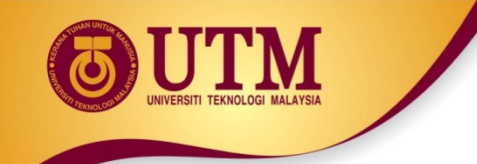

## **Repetition Structure -Sentinels**

•sentinel: value in a list of values that indicates end of data

 $\bullet$  Special value that cannot be confused with a valid value, *e.g., -999 for a test score*

 $\bullet$ Used to terminate input when user may not know how many values will be entered

www.utm.my

# **Repetition Structure -Sentinels**

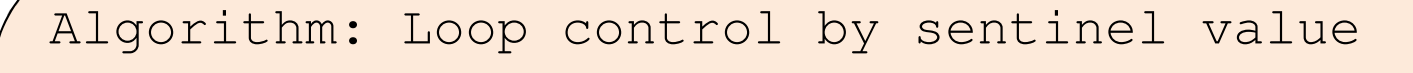

- 1. Start
- 2. Set repeat = 1
- 3. while (repeat  $== 1)$ 
	- 3.1 Read no1
	- 3.2 Read no2
	- 3.4 Print no1 + no2
	- 3.5 Read repeat
- 4. end while
- 5. End

Trace the following pseudo code:

- 1. Start
- 2. Set product = 1, number = 1, count =  $20$
- 3. Calculate: lastNumber =  $2 *$  count  $-1$
- 4. while (number <= lastNumber)
	- 4.1 product =  $product * number$
	- 4.2 number = number + 2
- 5. end\_while
- 6. Display product

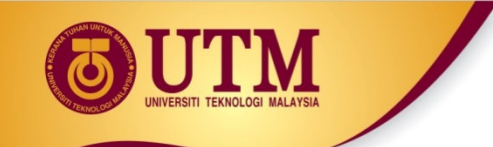

- Convert the pseudo code in In-Class Exercise 1 to its flow chart.
- Convert the while loop in In-Class Exercise 1 to do..while loop. Draw its respective flow chart.

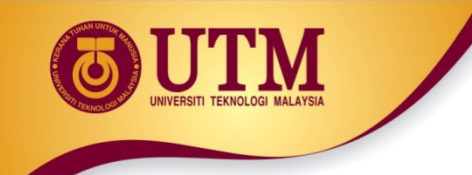

• Bina Education Sdn. Bhd. wants you to develop a program for finding experience teachers for its offered course. Your program will request name and number of years teaching from the applicants. To be accepted as the teacher, the applicant must have at least 8 years of teaching experience. Your program will display list of successful applicants' names, numbers of successful applicants and average of numbers of years of teaching experience of successful applicants. Your program will terminate when the name input is "OK".

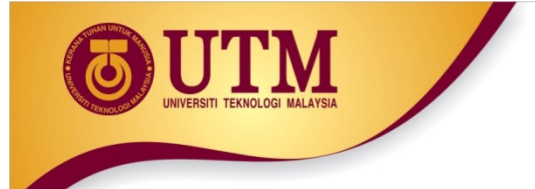

## **Modular Flowcharting**

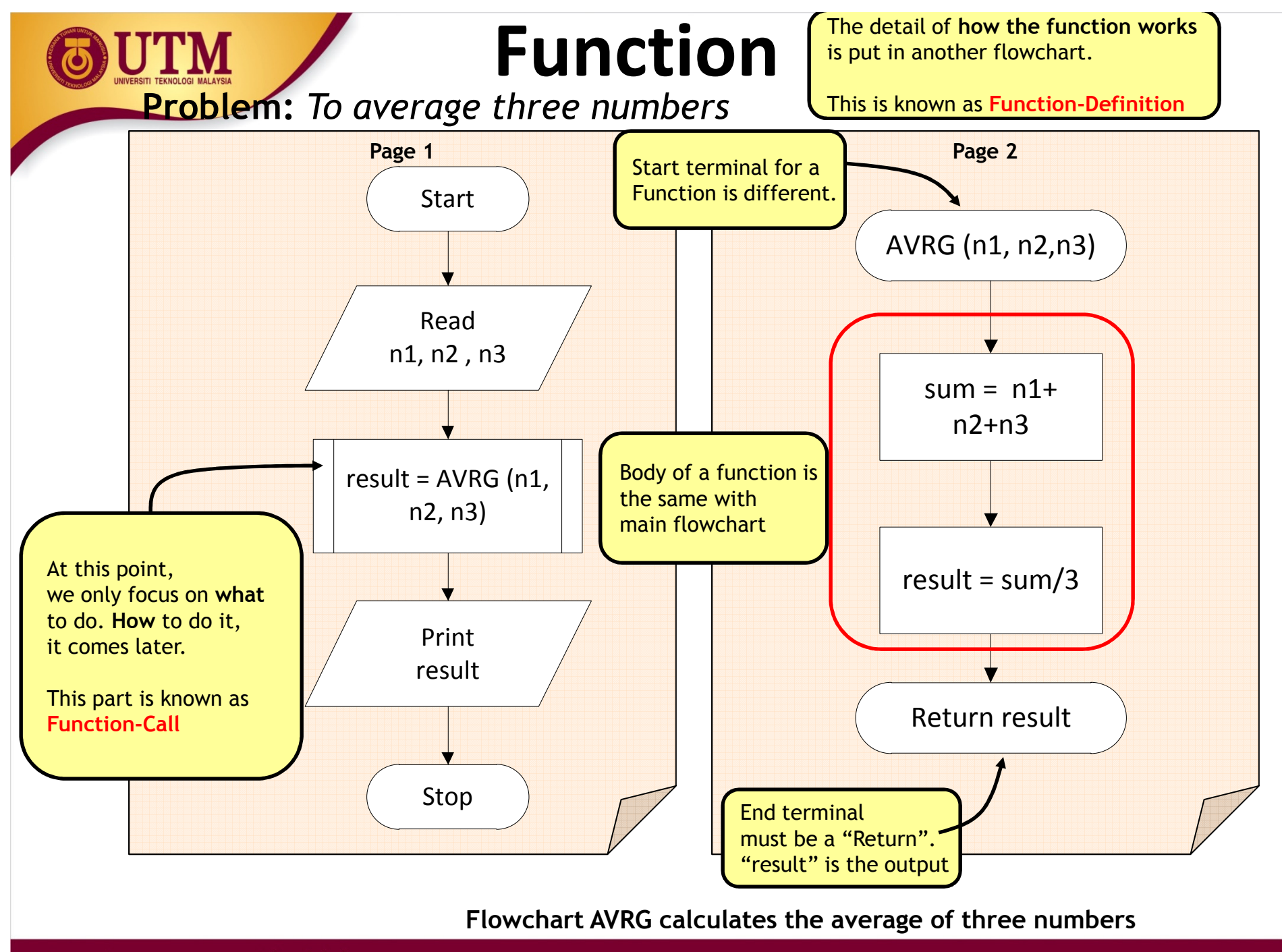

innovative · entrepreneurial · global

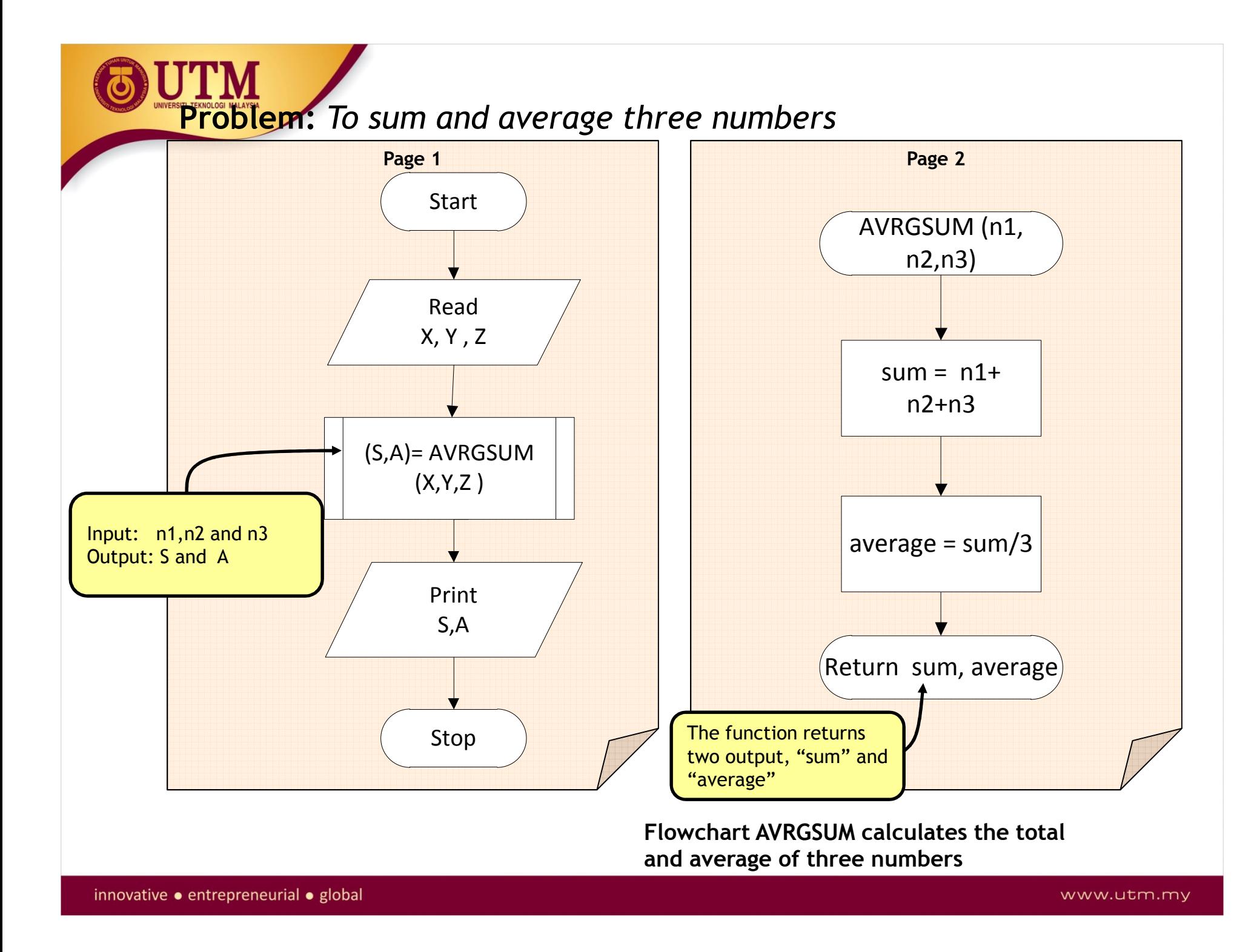

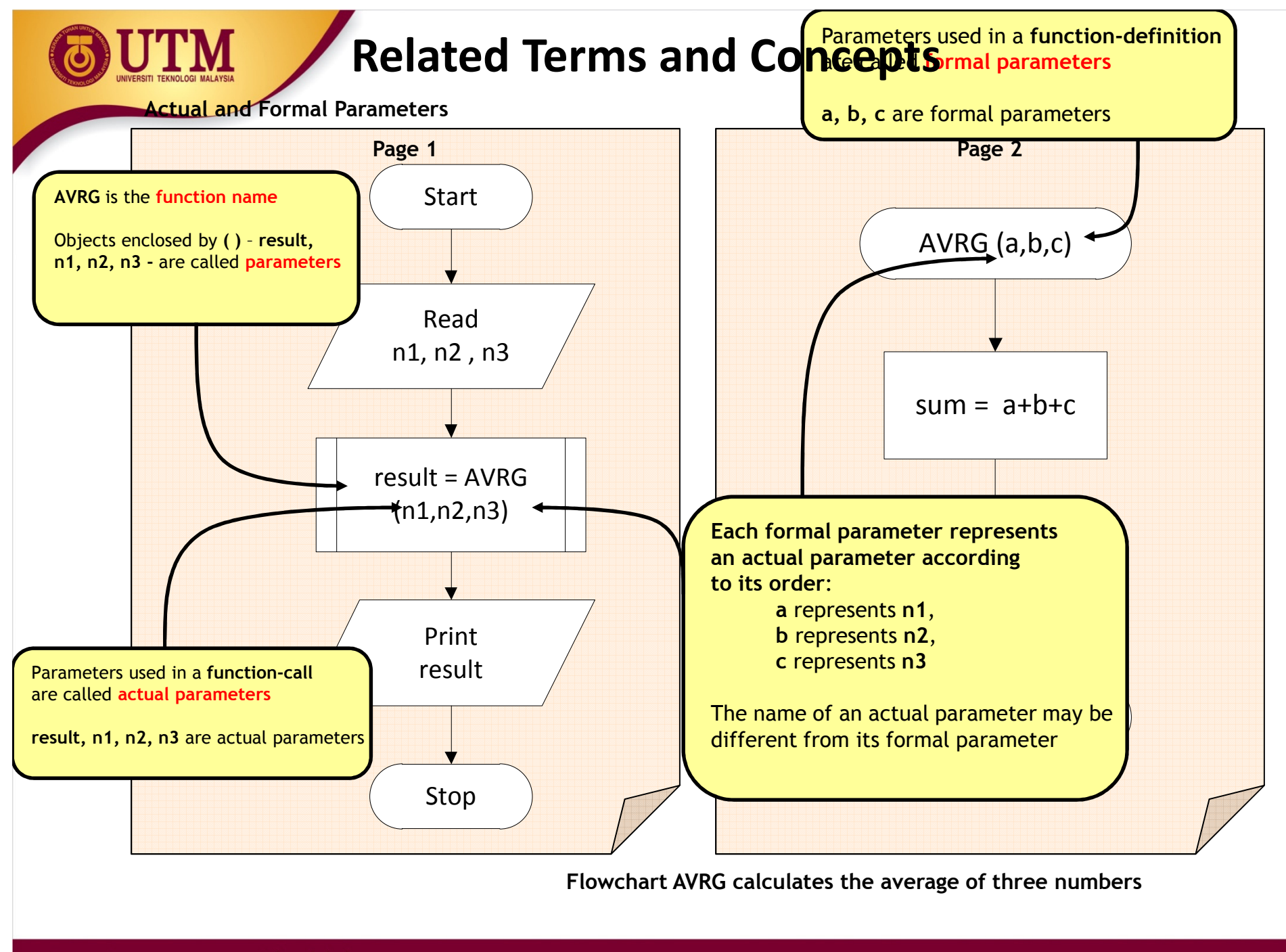

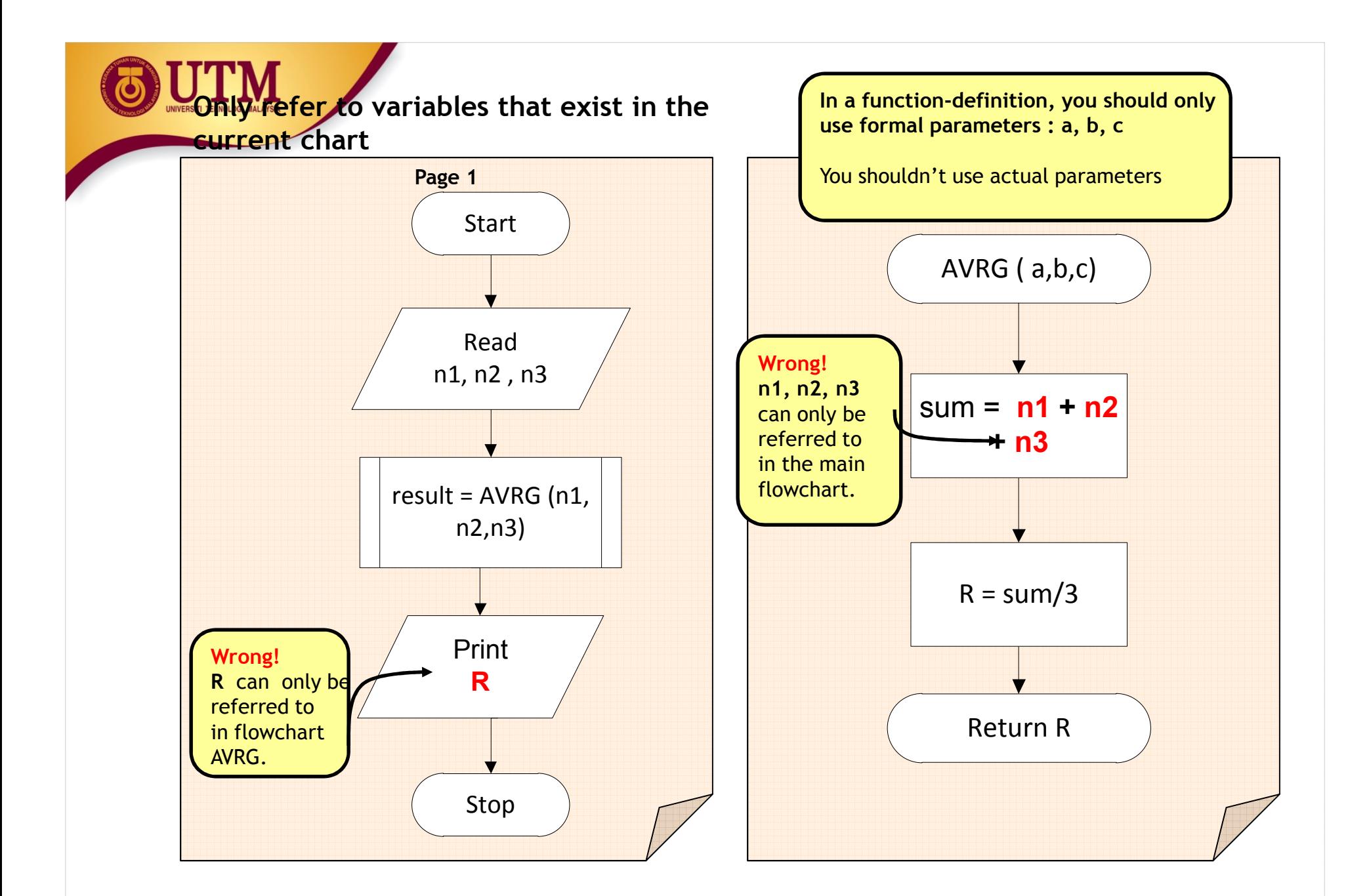

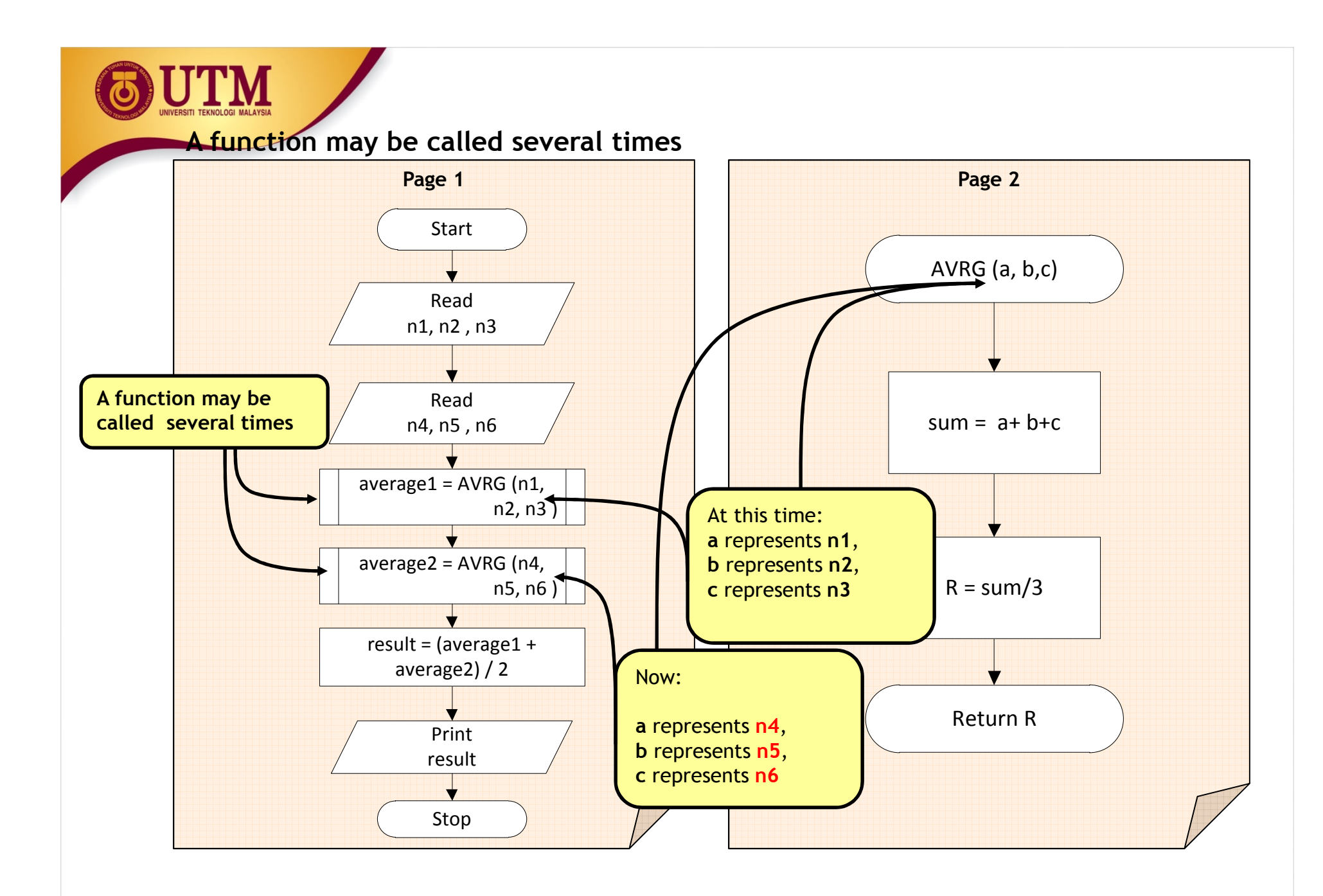

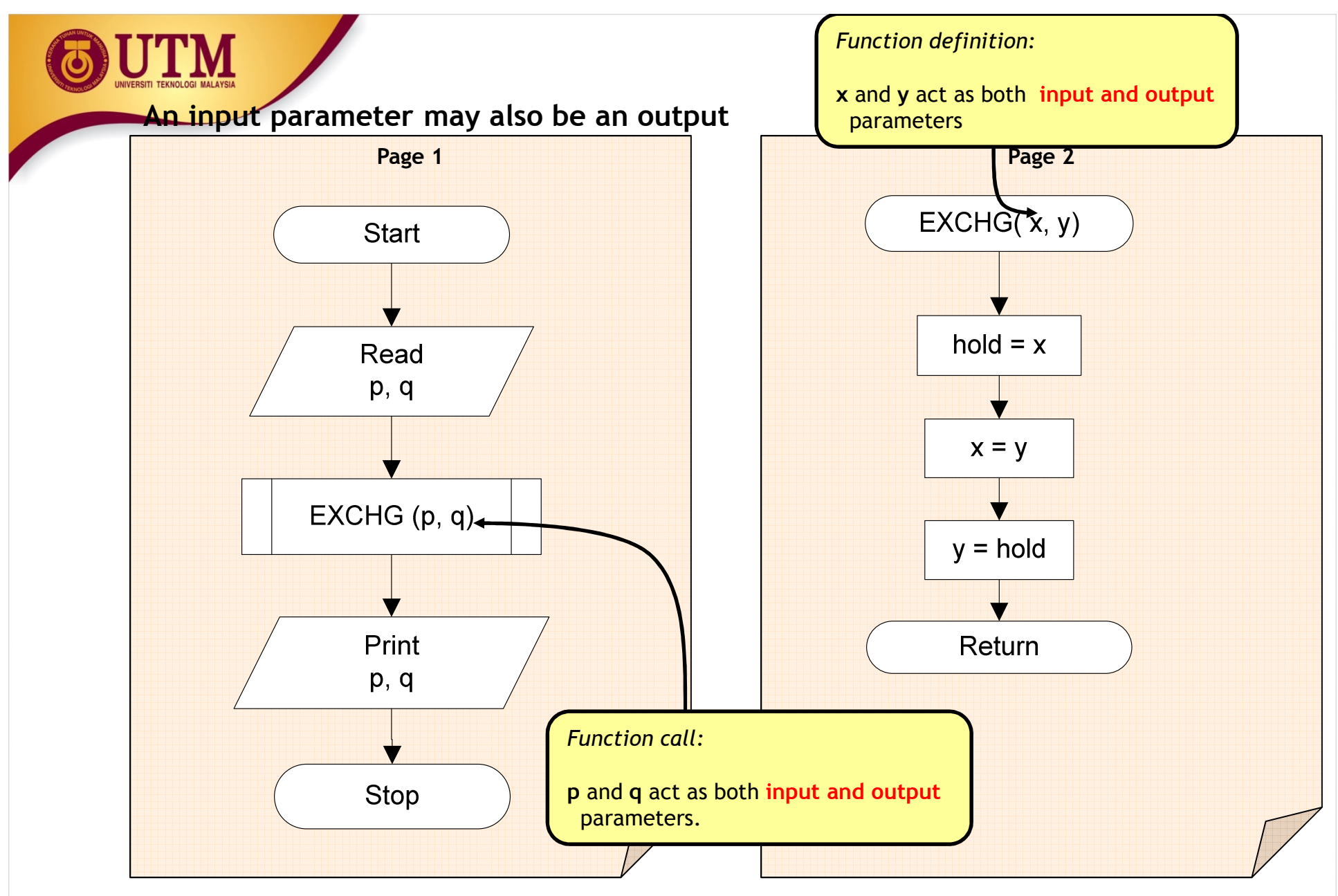

**Flowchart EXCHG exchanges or swaps the value of x and y each other**

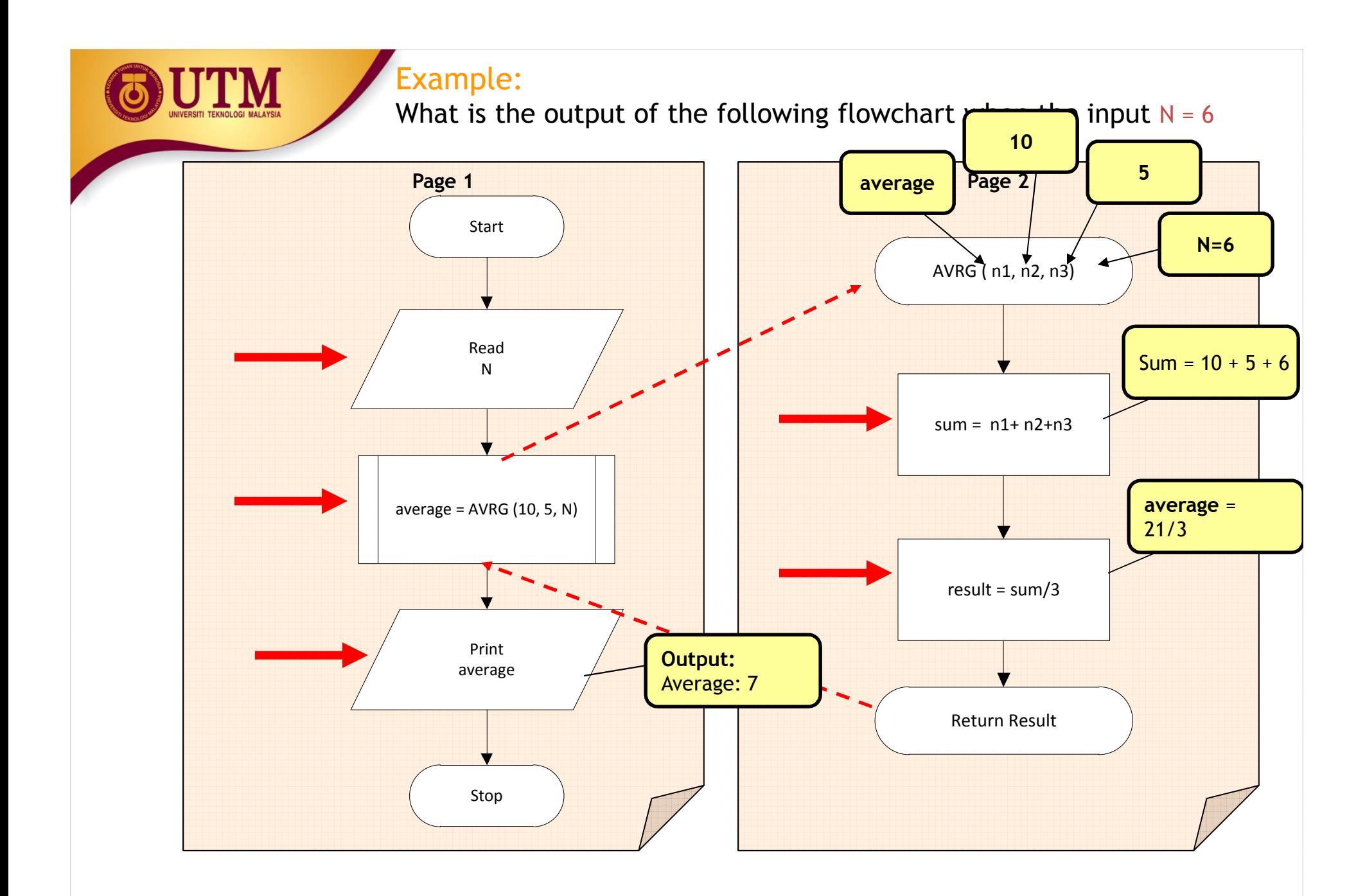

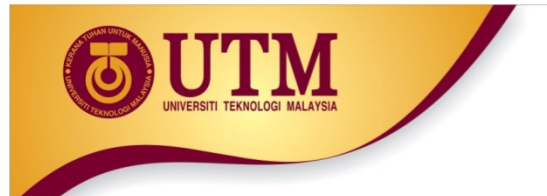

#### **What you have learnt so far ….**

•Analysis:-Understanding the problem

#### •Design:

- -Developing algorithm
- -Understanding how a flowchart works
- Constructing flowcharts

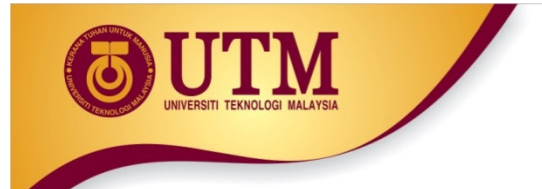

#### **The next step is implementation (coding)**

Coding is a process of converting flowchartto programming code

Before you can start doing this, you should learn some basics including the language itself

www.utm.my

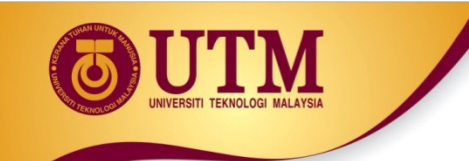

**Writing a C++ Program is a systematic task** 

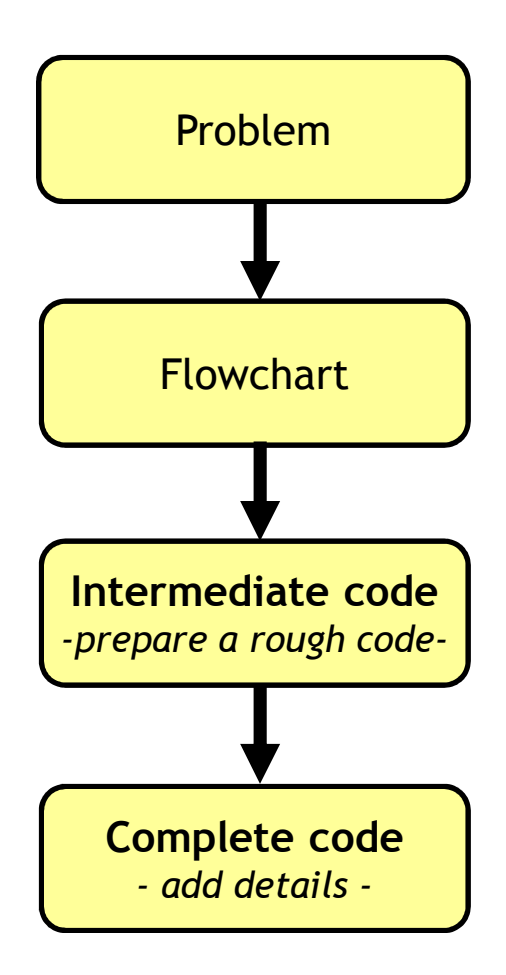

#### **The conversion process is straight forward**

**Example:** multiplying two numbers

**Intermediate C++ code**

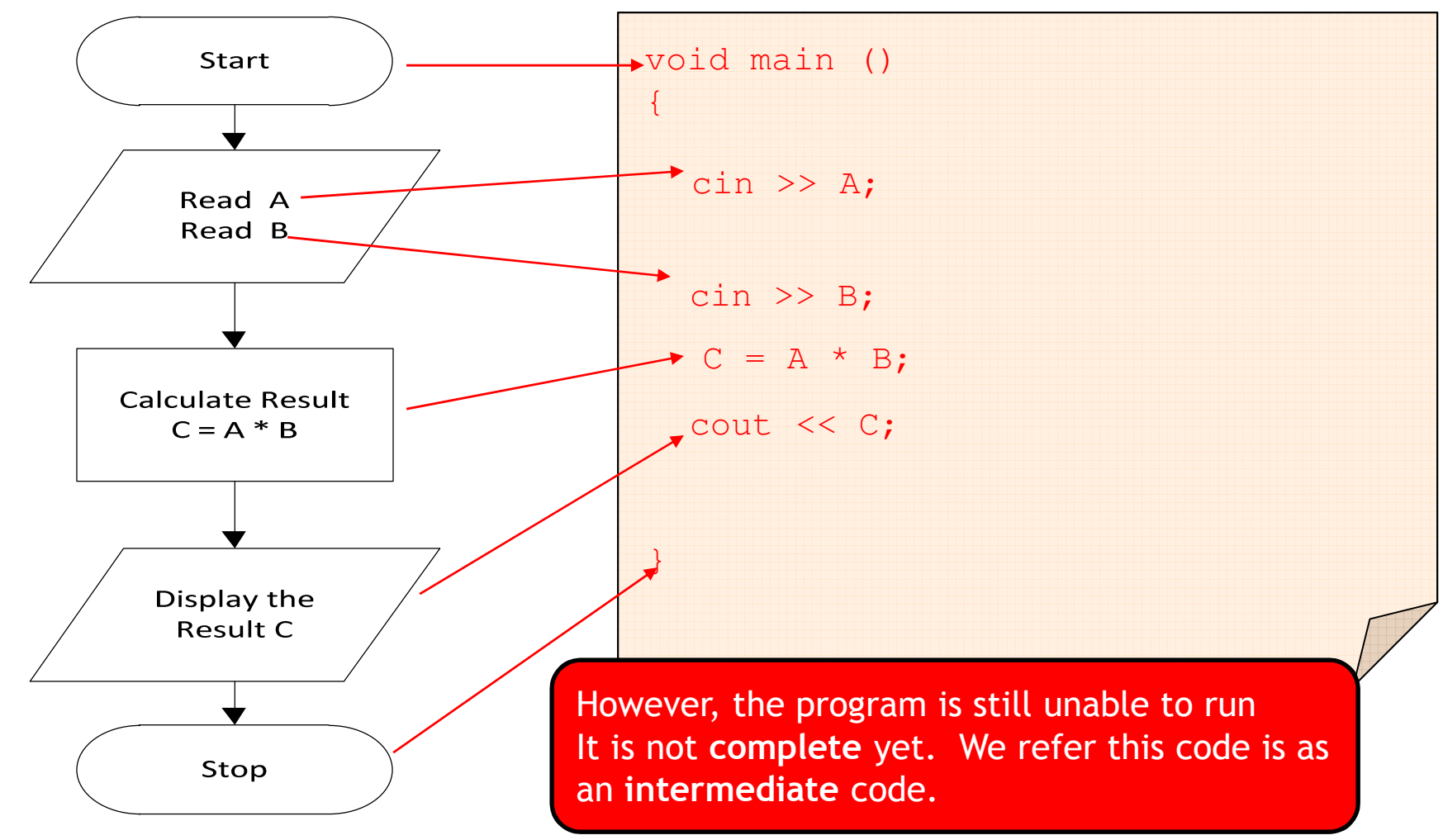

innovative · entrepreneurial · global
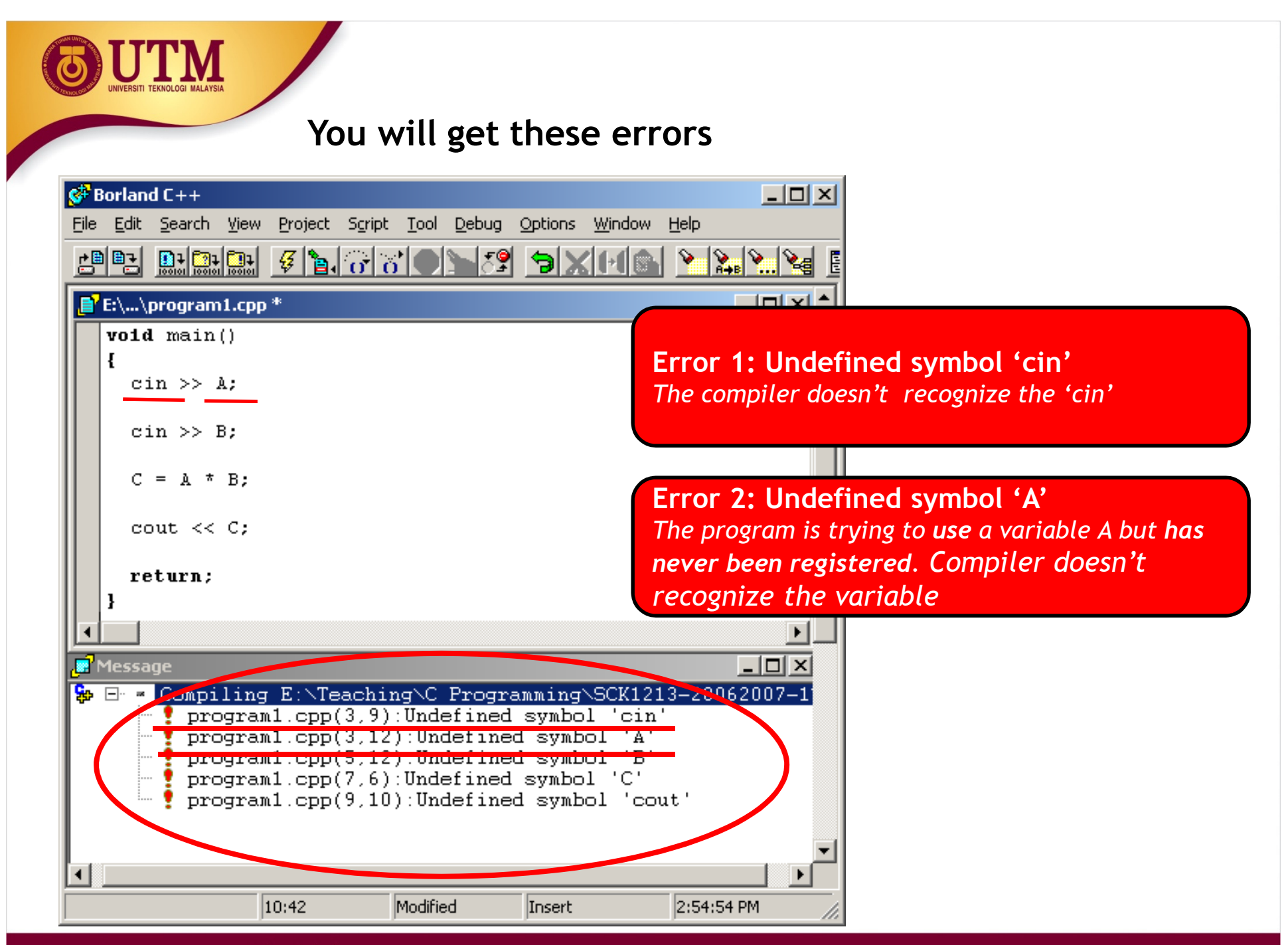

innovative · entrepreneurial · global

## **Fixing the errors and completing the program**

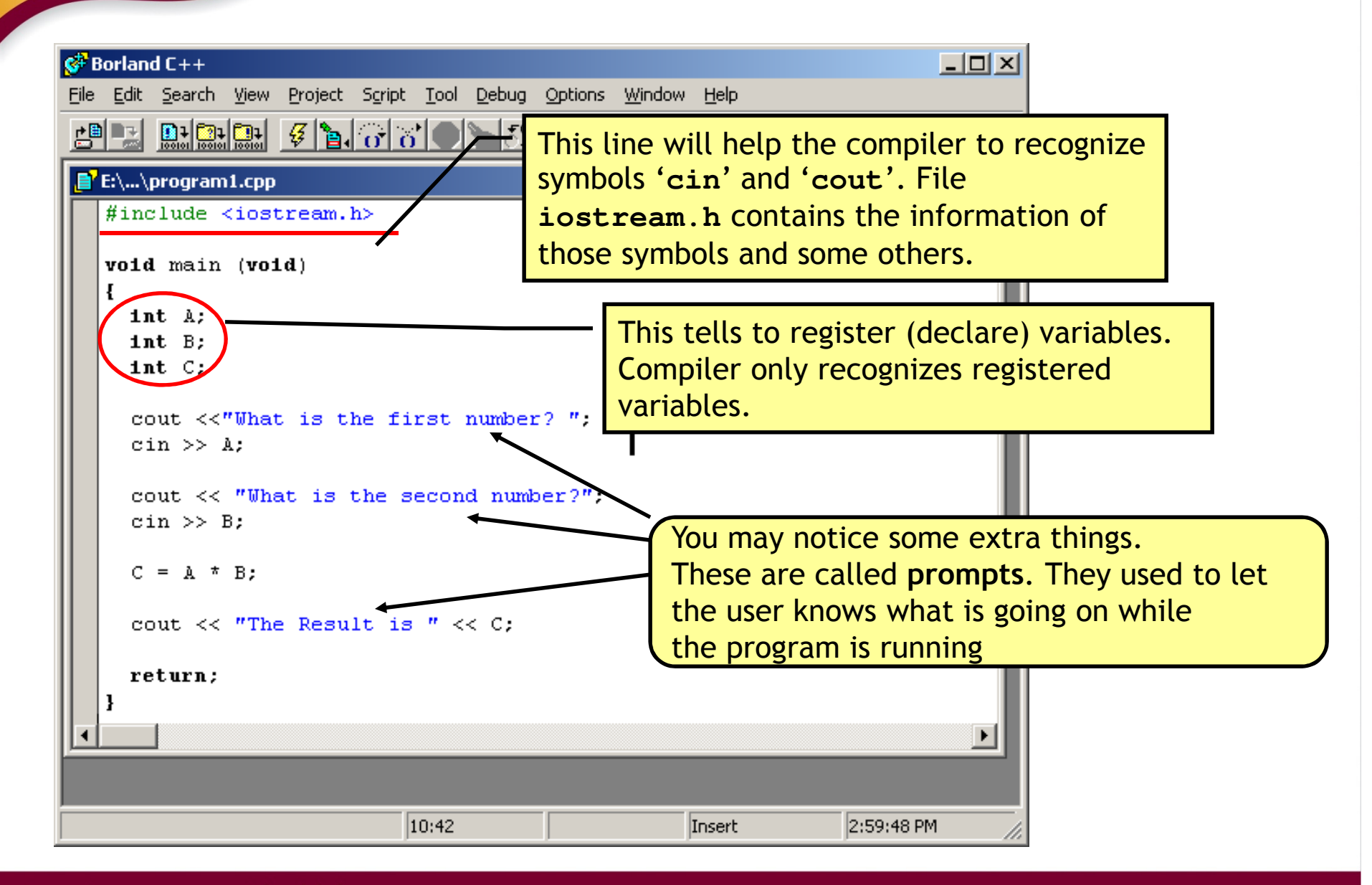

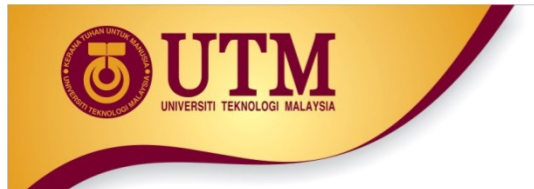

## **Example**

**Problem:** Finding the average of three numbers

## **Flowcharts:**

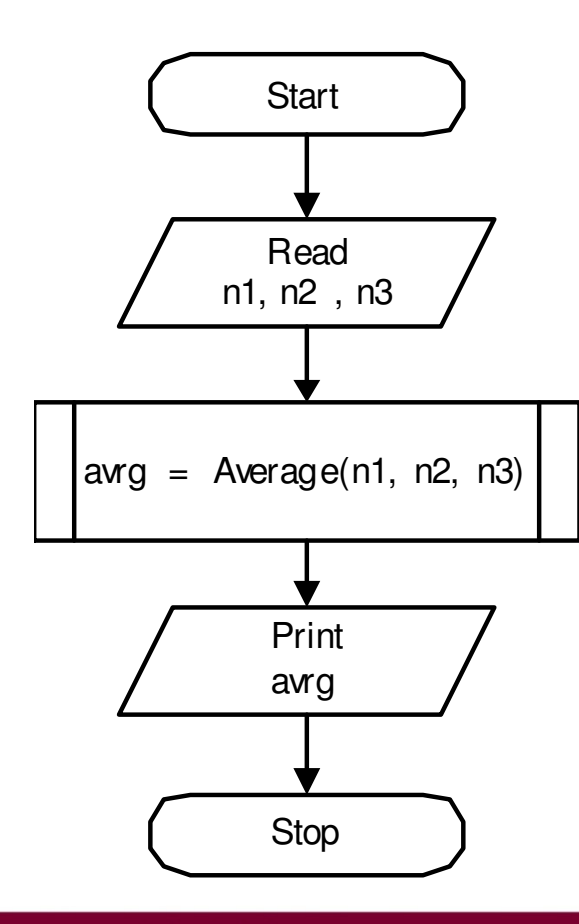

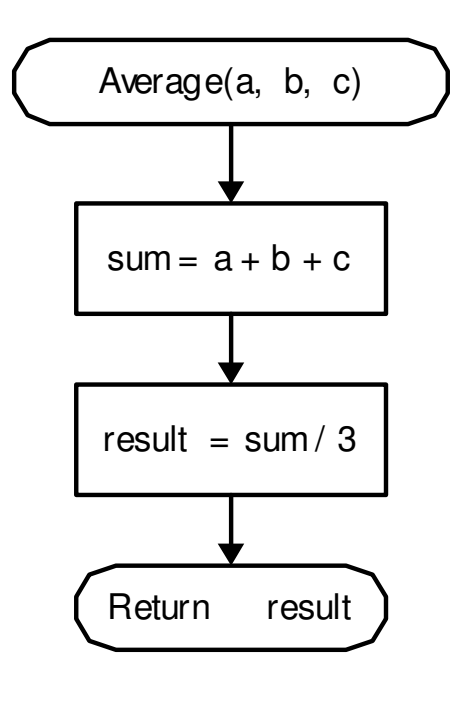

innovative · entrepreneurial · global

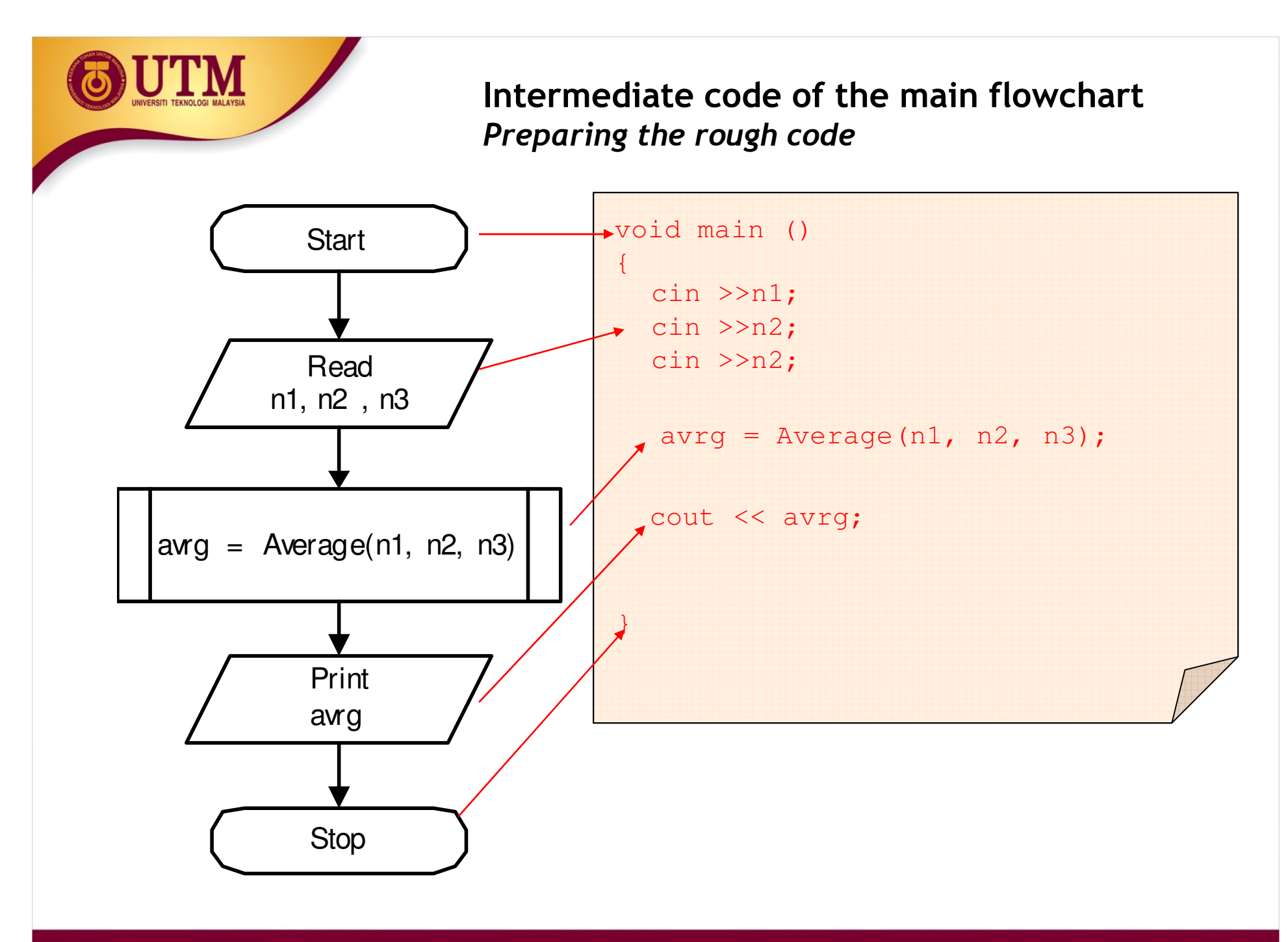

innovative · entrepreneurial · global

**Intermediate code of the function flowchart***Preparing the rough code*

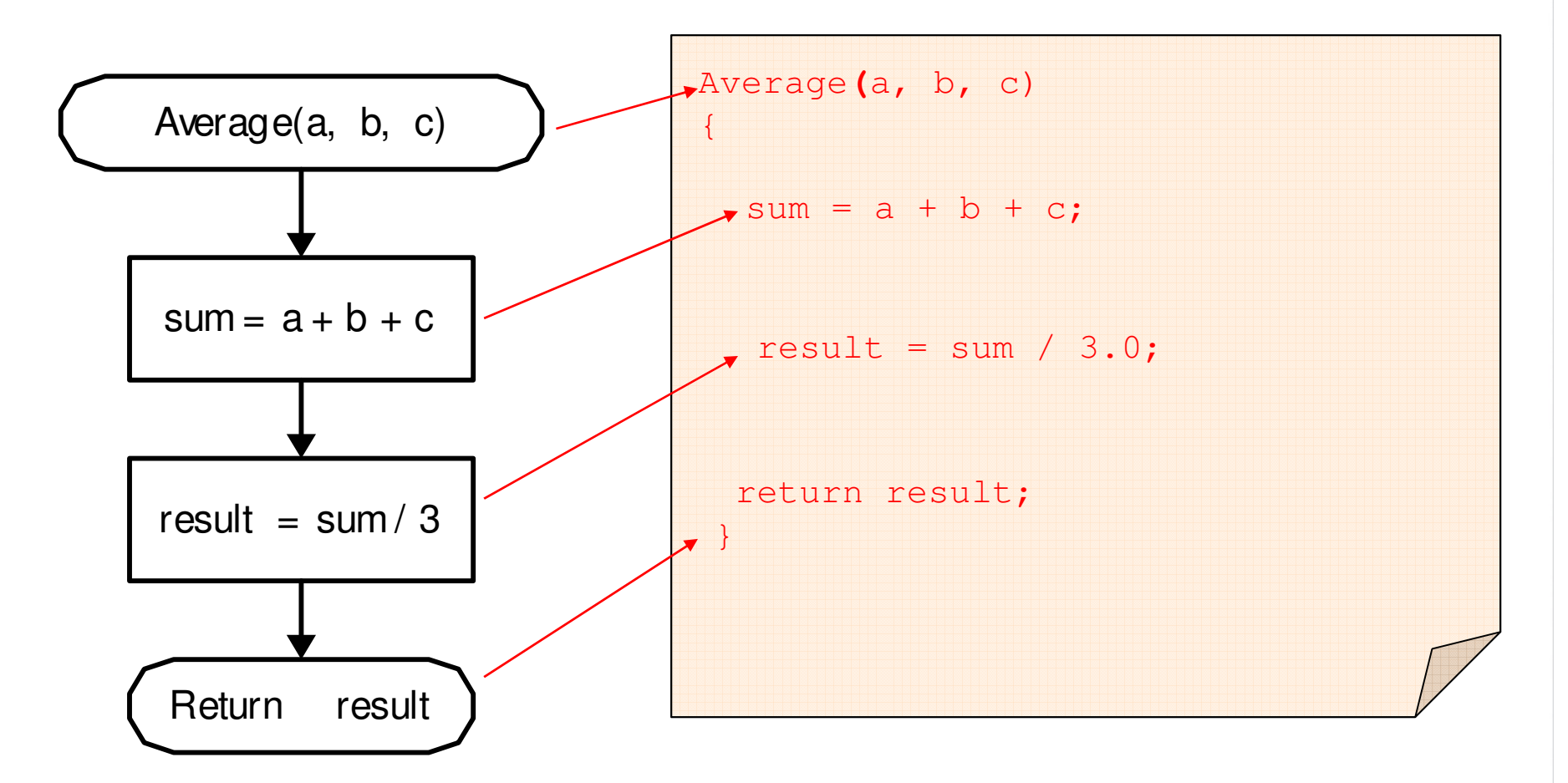

'M

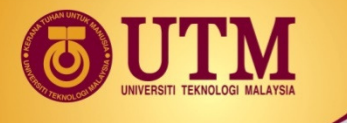

**The complete code** *Adding details to the rough code. The details are shown by bold texts*

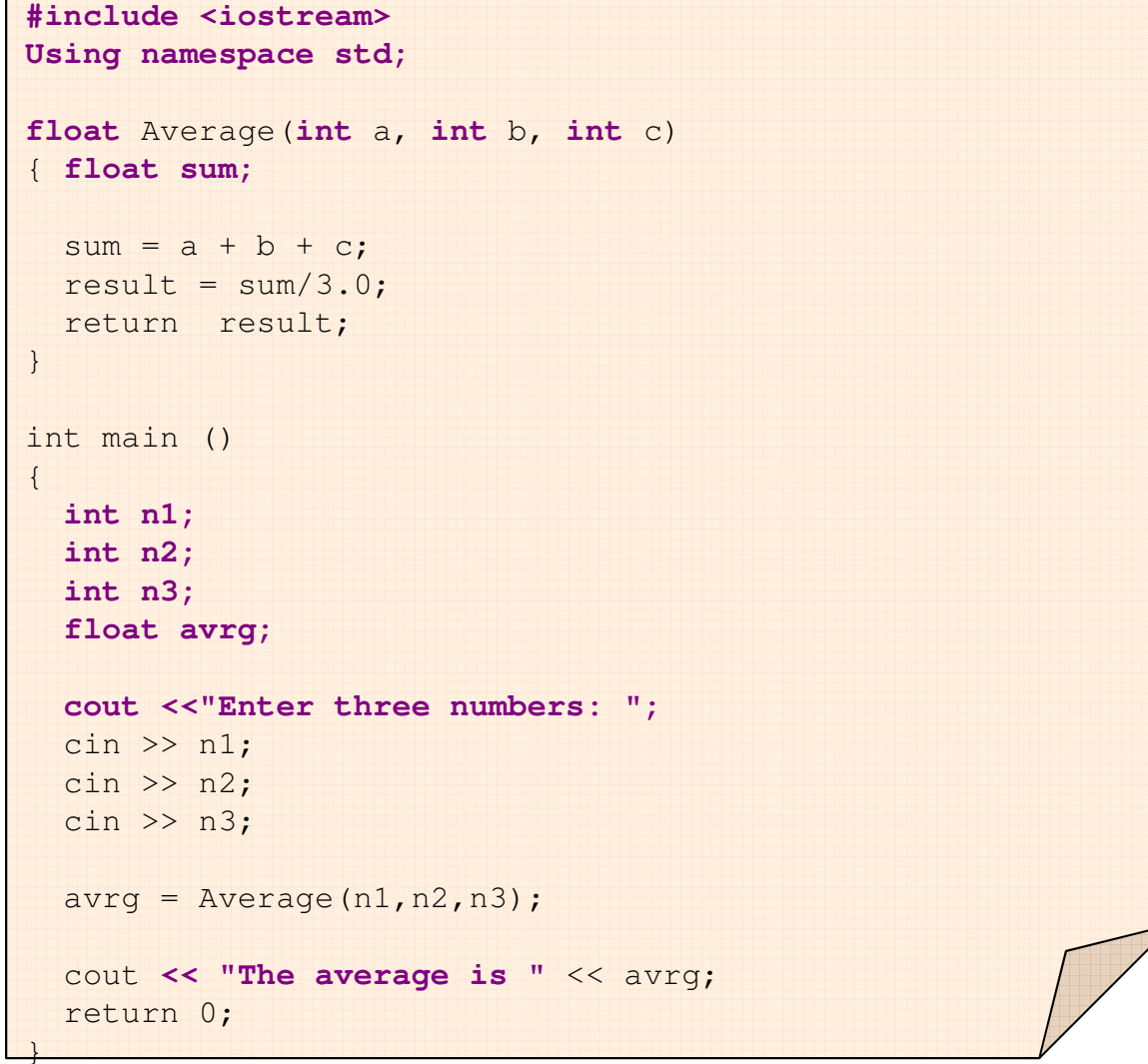